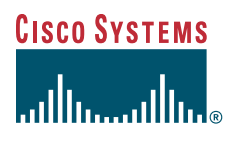

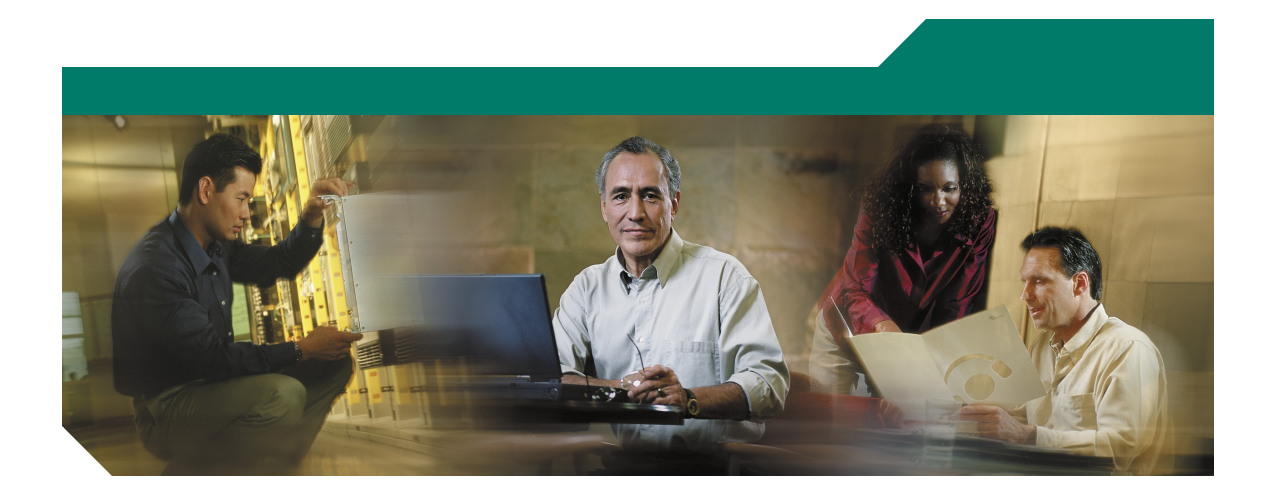

## **Cisco ONS SONET TL1** コマンド クイック リファレンス ガイド **Release 6.0**

Cisco ONS 15454、ONS 15327、ONS 15310-CL、ONS 15600

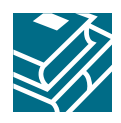

このマニュアルでは、TL1 コマンドと自律メッセージをカテゴリ別に挙げ、基本的な説明と、Cisco ONS 15454、ONS 15327、ONS 15310-CL、および ONS 15600 Release 6.0 でサポートされている入力 / 出力の 形式を示します。TL1 コマンドについての詳しい説明は、『*Cisco ONS SONET TL1 Command Guide*』を 参照してください。

TL1 コマンドの構文を次に示します。 a:b:c:d:e:...z;

ここで、

a:コマンド コード

- b:Target Identifier(TID; ターゲット ID)
- c: Access Identifier (AID; アクセス ID) または User Identifier (UID; ユーザ ID)
- d: Correlation Tag (CTAG; 相関タグ)
- e:...z;:さまざまなコマンドに必要なその他の引数

TID、AID、および CTAG は、TL1 コマンドの送信先を決定し、制御します。

その他のパラメータは、コマンドが要求する動作を完了するために必要なその他の情報を提供します。

# **1 BLSR**

### 表 1 BLSR

**DLT-<MOD\_RING>**:[<TID>]:<AID>:<CTAG>[:::];

NE の BLSR を削除します。

**ED-<MOD\_RING>**:[<TID>]:<AID>:<CTAG>:::[RINGID=<RINGID>],[NODEID=<NODEID>], [RVRTV=<RVRTV>],[RVTM=<RVTM>],[SRVRTV=<SRVRTV>],[SRVTM=<SRVTM>][:];

BLSR アトリビュートを編集します。

**ENT-<MOD\_RING>**:[<TID>]:<AID>:<CTAG>:::[RINGID=<RINGID>],NODEID=<NODEID>, MODE=<MODE>,[RVRTV=<RVRTV>],[RVTM=<RVTM>],[SRVRTV=<SRVRTV>], [SRVTM=<SRVTM>],EASTWORK=<EASTWORK>,WESTWORK=<WESTWORK>,[EASTPROT=<EAS TPROT>],[WESTPROT=<WESTPROT>];

2 ファイバまたは 4 ファイバ BLSR を作成します (4 ファイバ BLSR は ONS 15454 および ONS 15600 でのみサポート)。

**EX-SW-<OCN\_BLSR**>:[<TID>]:<AID>:<CTAG>::,[<SWITCHTYPE>][,<DIRECTION>];

現用ファシリティから保護ファシリティへの切り替えアルゴリズムを、実際に切り替えを行うことな く試行します。

**RTRV-<MOD\_RING>:[<TID>]:[<AID>]:<CTAG>[::::];** 

Network Element (NE; ネットワーク要素)の BLSR 情報を取得します。

出力形式:

SID DATE TIME

M CTAG COMPLD

```
 "[<AID>]::[RINGID=<RINGID>],[NODEID=<NODEID>],[MODE=<MODE>],
 [RVRTV=<RVRTV>],[RVTM=<RVTM>],[SRVRTV=<SRVRTV>],[SRVTM=<SRVTM>],
 [EASTWORK=<EASTWORK>],[WESTWORK=<WESTWORK>],[EASTPROT=<EASTPROT>],
 [WESTPROT=<WESTPROT>]"
```
## 表 1 BLSR (続き)

**RTRV-TRC-<OCN\_BLSR>**:[<TID>]:<AID>:<CTAG>[::::];

OCN ポートに BLSR が存在する場合に、そのポートの有効な J1 予測トレース文字列、受信トレース 文字列、トレース モード、C2 バイト、および STS 帯域を取得します。

出力形式:

 SID DATE TIME M CTAG COMPLD "<AID>::[LEVEL=<LEVEL>],[EXPTRC=<EXPTRC>],[INCTRC=<INCTRC>], [TRCMODE=<TRCMODE>],[C2=<C2>]"

# **2** ブリッジ アンド ロール

## 表 **2** ブリッジ アンド ロール

**DLT-BULKROLL-<OCN\_TYPE>**:[<TID>]:<FROM>:<CTAG>:::[RFROMSTART= <RFROMSTART>],[RFROMEND=<RFROMEND>],WHY=<WHY>;

試行したファシリティのバルク ロール操作をキャンセルまたは完了します。

**DLT-ROLL-<MOD\_PATH>**:[<TID>]:<FROM>,<TO>:<CTAG>:::WHY=<WHY>;

試行したファシリティのロール操作をキャンセルまたは完了します。

**ED-BULKROLL-<OCN\_TYPE>**:[<TID>]:<FROM>:<CTAG>:::[RFROMSTART= <RFROMSTART>],[RFROMEND=<RFROMEND>],[CMDMDE=<CMDMDE>];

サービスを中断しないでエンド ポイント間のロール トラフィックに関する情報を編集します。

**ED-ROLL-<MOD\_PATH>**:[<TID>]:<FROM>,<TO>:<CTAG>[:::CMDMDE=<CMDMDE>];

有効信号により強制的にロール操作を完了します。

**ENT-BULKROLL-<OCN\_TYPE>**:[<TID>]:<FROM>:<CTAG>:::RTOSTART=<RTOSTART>, [RFROMSTART=<RFROMSTART>],[RFROMEND=<RFROMEND>],RMODE=<RMODE>, [CMDMDE=<CMDMDE>];

サービスを中断しないでエンド ポイント間のロール トラフィックの情報を入力します。回線レベル のロールとバルク ロールのみです。

**ENT-ROLL-<MOD\_PATH>**:[<TID>]:<FROM>,<TO>:<CTAG>:::RFROM=<RFROM>, RTO=<RTO>,RMODE=<RMODE>,[CMDMDE=<CMDMDE>];

サービスを中断しないでエンド ポイント間のロール トラフィックの情報を入力します。単一パス (STS または VT)

**RTRV-BULKROLL-<OCN\_TYPE>**:[<TID>]:<SRC>:<CTAG>;

回線のロール データ パラメータを取得します。

出力形式:

SID DATE TIME

M CTAG COMPLD

"<FROM>:RFROM=<RFROM>,RTO=<RTO>,[RMODE=<RMODE>],VLDSIG=<VLDSIG>"

## 表 **2** ブリッジ アンド ロール(続き)

**RTRV-ROLL-<MOD\_PATH>**:[<TID>]:<SRC>:<CTAG>;

ロール データ パラメータを取得します。

出力形式:

SID DATE TIME

M CTAG COMPLD

"<FROM>,<TO>:RFROM=<RFROM>,RTO=<RTO>,[RMODE=<RMODE>],

VLDSIG=<VLDSIG>"

# **3** クロス コネクト

## 表 **3** クロス コネクト

**DLT-CRS-<PATH>**:[<TID>]:<SRC>,<DST>:<CTAG>[:::CKTID=<CKTID>], [CMDMDE=<CMDMDE>];

STS パス間または VT パス間のクロス コネクトを削除します。

**ED-CRS-<PATH>**:[<TID>]:<SRC>,<DST>:<CTAG>:::[ADD=<ADD>],[REMOVE=<REMOVE>], [CKTID=<CKTID>],[CMDMDE=<CMDMDE>]:[<PST>[,<SST>]];

STS または VT クロス コネクトの状態を編集します。

**ENT-CRS-<PATH>**:[<TID>]:<SRC>,<DST>:<CTAG>::[<CCT>]:[DRITYPE=<DRITYPE>], [DRINODE=<DRINODE>],[CKTID=<CKTID>],[CMDMDE=<CMDMDE>]:[<PST>[,<SST>]];

クロス コネクトの種類(CCT)を指定して、STS または VT クロス コネクトを作成します。

**RTRV-CRS**:[<TID>]:<AID>:<CTAG>[:::CRSTYPE=<CRSTYPE>][:];

STS または VT クロス コネクトのすべてを対象に、必要なクロス コネクトの種類に対応するクロス コネクトをすべて取得します。

出力形式:

SID DATE TIME

M CTAG COMPLD

```
 "<SRC>,<DST>:<CCT>,<CRSTYPE>:[DRITYPE=<DRITYPE>],[DRINODE=<SYNCSW>],
 [CKTID=<CKTID>]:<PSTPSTQ>,[<SSTQ>]"
```
;

```
RTRV-CRS-<PATH>:[<TID>]:<SRC>:<CTAG>[::::];
```
入力された AID または AID 範囲に関係する接続をすべて取得します。

出力形式:

SID DATE TIME

M CTAG COMPLD

```
 "<SRC>,<DST>:<CCT>,<CRSTYPE>:[DRITYPE=<DRITYPE>],[DRINODE=<DRINODE>],
 [CKTID=<CKTID>]:<PSTPSTQ>,[<SSTQ>]"
```
## **4 DWDM**

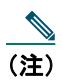

(注) ONS 15454 のみです。

#### 表 4 DWDM

**DLT-FFP-<MOD2DWDMPAYLOAD>**:[<TID>]:<SRC>,<DST>:<CTAG>[:::];

クライアント ファシリティの Y 字ケーブル保護を削除します。

**DLT-LNK-<MOD2O>**:[<TID>]:<FROM>,<TO>:<CTAG>;

2 点の光接続ポイント間の光リンクを削除します。

**DLT-OSC**:[<TID>]:<AID>:<CTAG>;

NE の Optical Service Channel (OSC; オプティカル サービス チャネル) グループを削除します。

**DLT-WLEN**:[<TID>]:<AID>:<CTAG>[:::CMDMDE=<CMDMDE>],[CKTID=<CKTID>];

プロビジョニングされた波長(WLEN)を削除します。

**ED-<MOD2DWDMPAYLOAD>**:[<TID>]:<AID>:<CTAG>:::[NAME=<NAME>], [CMDMDE=<CMDMDE>],[FREQ=<FREQ>],[LOSSB=<LOSSB>]:[<PST>[,<SST>]]

DWDM クライアント ファシリティの操作パラメータを編集します。

**ED-APC**:[<TID>]::<CTAG>[:::APCENABLE=<APCENABLE>];

Amplification Power Control(APC; 増幅パワー制御)アプリケーションのアトリビュートを変更します。

**ED-FFP-<MOD2DWDMPAYLOAD>**:[<TID>]:<AID>:<CTAG>:::[PROTID=<PROTID>], [RVRTV=<RVRTV>],[RVTM=<RVTM>],[PSDIRN=<PSDIRN>][:];

クライアント ファシリティの Y 字ケーブル保護グループを編集します。

**ED-FFP-OCH**:[<TID>]:<AID>:<CTAG>:::[PROTID=<PROTID>],[RVRTV=<RVRTV>], [RVTM=<RVTM>],[PSDIRN=<PSDIRN>][:];

TXP\_MR\_2.5G カードまたは TXPP\_MR\_2.5G カードの DWDM ポートのデフォルト保護グループのプ ロビジョニングを編集します。

**ED-LNK-<MOD2O>**:[<TID>]:<FROM>,<TO>:<CTAG>:::[CMDMDE=<CMDMDE>]:[<PST>  $\left[ \langle \text{SST} \rangle \right]$ 

光リンクを編集します。

**ED-OCH**:[<TID>]:<AID>:<CTAG>:::[RDIRN=<RDIRN>],[EXPWLEN=<EXPWLEN>], [VOAATTN=<VOAATTN>],[VOAPWR=<VOAPWR>],[CALOPWR=<CALOPWR>], [CHPOWER=<CHPOWER>],[NAME=<PORTNAME>],[SFBER=<SFBER>],[SDBER=<SDBER>], [COMM=<COMM>],[GCCRATE=<GCCRATE>],[OSDBER=<OSDBER>],[DWRAP=<DWRAP>], [FEC=<FEC>],[PAYLOADMAP=<PAYLOADMAP>],[MACADDR=<MACADDR>], [SYNCMSG=<SYNCMSG>],[SENDDUS=<SENDDUS>],[SOAK=<SOAK>],[OSPF=<OSPF>], [MFS=<MFS>],[CMDMDE=<CMDMDE>]:[<PST>[,<SST>]];

Optical Channel (OCH: 光チャネル) ファシリティのアトリビュート (サービス パラメータ) および 状態を編集します。

**ED-OMS**:[<TID>]:<AID>:<CTAG>:::[RDIRN=<RDIRN>],[EXPBAND=<EXPBAND>], [VOAATTN=<VOAATTN>],[VOAPWR=<VOAPWR>],[CALOPWR=<CALOPWR>], [CHPOWER=<CHPOWER>],[NAME=<NAME>],[SOAK=<SOAK>], [CMDMDE=<CMDMDE>]:[<PST>[,<SST>]];

Optical Multiplex Section (OMS; 光多重セクション) ファシリティのアトリビュート (サービス パラ メータ)および状態を編集します。

**ED-OSC**:[<TID>]:<AID>:<CTAG>:::[RINGID=<RINGID>,][NODEID=<NODEID>];

OSC グループのアトリビュートを編集します。

```
ED-OTS:[<TID>]:<AID>:<CTAG>:::[RDIRN=<RDIRN>],[VOAATTN=<VOAATTN>],
[VOAPWR=<VOAPWR>],[OFFSET=<OFFSET>],[CALTILT=<CALTILT>],[OSRI=<OSRI>],
[AMPLMODE=<AMPLMODE>],[CHPOWER=<CHPOWER>],[EXPGAIN=<EXPGAIN>],
[NAME=<NAME>],[SOAK=<SOAK>],[CMDMDE=<CMDMDE>]:[<PST>[,<SST>]];
```
Optical Transport Section (OTS; 光伝送セクション) ファシリティのアトリビュート(サービス パラ メータ)および状態を編集します。

**ED-SLV-WDMANS**:[<TID>]:<AID>:<CTAG>:::[HIGHSLVEXP=<HIGHSLVEXP>], [LOWSLVEXP=<LOWSLVEXP>];

予測スパン損失確認を編集します。

**ED-TRC-OCH**:[<TID>]:<SRC>:<CTAG>:::[EXPTRC=<EXPTRC>],[TRC=<TRC>], [TRCMODE=<TRCMODE>],[TRCLEVEL=<TRCLEVEL>],[TRCFORMAT=<TRCFORMAT>][:];

トレース関係の OCH ファシリティを編集します。

**ED-WDMANS**:[<TID>]:<AID>:<CTAG>:::[POWERIN=<POWERIN>], [POWEROUT=<POWEROUT>],[POWEREXP=<POWEREXP>],[NTWTYPE=<NTWTYPE>];

Automatic Optical Node Setup(AONS; 自動光ノード設定)アプリケーションのアトリビュートを編集 します。

**ED-WLEN**:[<TID>]:<AID>:<CTAG>:::[SIZE=<SIZE>],[CKTID=<CKTID>], [CMDMDE=<CMDMDE>]:[<PST>[,<SST>]];

波長のプロビジョニングを編集します。

**ENT-FFP-<MOD2DWDMPAYLOAD>**:[<TID>]:<SRC>,<DST>:<CTAG>:::[PROTTYPE= <PROTTYPE>],[PROTID=<PROTID>],[RVRTV=<RVRTV>],[RVTM=<RVTM>], [PSDIRN=<PSDIRN>][:];

クライアント ファシリティに Y 字ケーブル保護を作成します。

**ENT-LNK-<MOD2O>:[<TID>]:<FROM>.<TO>:<CTAG>::::[<PST>[.<SST>]];** 

2 点の光接続ポイント間に光リンクを作成します。

**ENT-OSC**:[<TID>]:<AID>:<CTAG>:::[RINGID=<RINGID>],[NODEID=<NODEID>], [EAST=<EAST>],[WEST=<WEST>];

NE の OSC グループを作成します。

**ENT-WLEN**:[<TID>]:<AID>:<CTAG>::[<CCT>]:[SIZE=<SIZE>],

[CKTID=<CKTID>]:[<PST>[,<SST>]];

波長を作成します。

**OPR-APC**:[<TID>]::<CTAG>[::::];

NE 内の APC アプリケーションが、光パワーの規制を DWDM リング全体に強制することを許可しま す。

**OPR-LASER-OTS**:[<TID>]:<AID>:<CTAG>;

レーザーのスイッチをオンにすることを指示します。

#### **OPR-LNK**:[<TID>]::<CTAG>;

NE 内の光リンク アプリケーションが、NE により一意に識別できるエンド ポイント間の自動光リン クすべてを計算することを許可します。

**OPR-PROTNSW-OCH**:[<TID>]:<AID>:<CTAG>::<SW>;

TXPP\_MR\_2.5G カードのトランク ポートで保護切り替えを行います (保護バージョンのみ)。 **OPR-SLV-WDMANS**:[<TID>]:<AID>:<CTAG>;

予測スパン損失確認の計算を起動します。

## **OPR-WDMANS**:[<TID>]::<CTAG>;

NE 内の AONS アプリケーションが、ノード内の光パスを表す、すべての Variable Optical Attenuators (VOA;可変光減衰器)に割り当てられる値を強制的に再計算します。

## **RLS-LASER-OTS**:[<TID>]:<AID>:<CTAG>;

レーザーのスイッチをオフにすることを指示します。

## **RLS-PROTNSW-<MOD2DWDMPAYLOAD>**:[<TID>]:<SRC>:<CTAG>[::];

クライアント ファシリティの Y 字ケーブル保護切り替えを解除します。

### **RLS-PROTNSW-OCH**:[<TID>]:<AID>:<CTAG>;

TXPP\_MR\_2.5G カードのトランク ポートで保護切り替えを行います。

#### **RTRV-<MOD2DWDMPAYLOAD>**:[<TID>]:<AID>:<CTAG>[::::];

DWDM クライアントの設定パラメータを取得します。

出力形式:

SID DATE TIME

M CTAG COMPLD

```
 "<AIDUNIONID>,<AIDTYPE>:,,[<ROLE>],[<STATUS>]:[NAME=<NAME>],[LBCL=<LBCL>],
 [OPT=<OPT>],[OPR=<OPR>],[FREQ=<FREQ>],[LOSSB=<LOSSB>]:<PSTPSTQ>,[<SST>]"
```
## **RTRV-ALMTH-<MOD2>**:[<TID>]:<AID>:<CTAG>::[<CONDTYPE>][,,::];

アラーム スレッシュホールド値を取得します。

出力形式:

SID DATE TIME

M CTAG COMPLD

```
 "<AID>,<MOD>:<CONDTYPE>,,,<THLEVEL>"
```
**RTRV-APC**:[<TID>]::<CTAG>;

APC アプリケーションのアトリビュートを取得します。

出力形式:

SID DATE TIME

M CTAG COMPLD

```
 "::[APCENABLE=<APCENABLE>,][APCSTATE=<APCSTATE>]"
```
;

;

```
RTRV-FFP-<MOD2DWDMPAYLOAD>:[<TID>]:<SRC>:<CTAG>[::::];
```
クライアント ファシリティの Y 字ケーブル保護を取得します。

出力形式:

SID DATE TIME

M CTAG COMPLD

```
 "<AIDUNIONID>,<AIDUNIONID1>::[PROTTYPE=<PROTTYPE>],[PROTID=<PROTID>],
 [RVRTV=<RVRTV>],[RVTM=<RVTM>],[PSDIRN=<PSDIRN>]"
```
## **RTRV-FFP-OCH:**[<TID>]:<AID>:<CTAG>[::::];

TXP\_MR\_2.5G および TXPP\_MR\_2.5G トランク ポートの保護グループ情報を取得します。

出力形式:

SID DATE TIME

M CTAG COMPLD

```
 "<WORK>,<PROTECT>::[PROTTYPE=<PROTTYPE>],[PROTID=<PROTID>],
 [RVRTV=<RVRTV>],[RVTM=<RVTM>],[PSDIRN=<PSDIRN>],[VRGRDTM=<VRGRDTM>],
 [DTGRDTM=<DTGRDTM>],[RCGRDTM=<RCGRDTM>],[OPOTYPE=<OPOTYPE>]"
```
;

## **RTRV-LNK**:[<TID>]::<CTAG>;

NE に作成された光リンクをすべて取得します。

出力形式:

SID DATE TIME

M CTAG COMPLD

```
 "<FROM>,<TO>::[OLNKT=<OLNKT>],[CTYPE=<CTYPE>],[RDIRN=<RDIRN>],
```

```
 [BAND=<BAND>],[WLEN=<WLEN>]:<PST_PSTQ>,[<SST>]"
```
;

**RTRV-LNK-<MOD2O>**:[<TID>]:<AID>:<CTAG>:::[OLNKT=<OLNKT>],[CTYPE=<CTYPE>], [RDIRN=<RDIRN>];

入力された AID または AID 範囲に関係する光リンクをすべて取得します。

出力形式:

```
 SID DATE TIME
M CTAG COMPLD
  "<FROM>,<TO>::[OLNKT=<OPTICALLINKTYPE>],[CTYPE=<CREATIONTYPE>],
  [RDIRN=<RDIRN>],[BAND=<BAND>],[WLEN=<WLEN>]:<PST_PSTQ>,[<SST>]"
```
## **RTRV-NE-APC**:[<TID>]:[<AID>]:<CTAG>;

ノードのセットアップ調整に関係する APC アプリケーション ポートを取得します。

出力形式:

SID DATE TIME

#### M CTAG COMPLD

```
 "<AID>,<MOD>::[MODIFDAT=<MODIFDAT>],[MODIFTM=<MODIFTM>],
```

```
 [CHECKDAT=<CHECKDAT>],[CHECKTM=<CHECKTM>]"
```
;

## **RTRV-NE-WDMANS**:[<TID>]::<CTAG>;

ノードのセットアップ調整に関係する 光ノード セットアップ(WDMANS)アプリケーション ポー トを取得します。

出力形式:

SID DATE TIME

M CTAG COMPLD

```
 "[<AID>],<AIDTYPE>::[REGULATED=<REGULATED>],[PARAM=<PARAM>]"
```
**RTRV-OCH:**[<TID>]:<AID>:<CTAG>:

OCH ファシリティのアトリビュート(サービス パラメータ)および状態を取得します。

出力形式:

SID DATE TIME

M CTAG COMPLD

```
 "<AID>:,,[<ROLE>],[<STATUS>]:[RDIRN=<RDIRN>],[OPTYPE=<OPTICALPORTTYPE>],
 [OPWR=<POWER>],[EXPWLEN=<EXPWLEN>],[ACTWLEN=<ACTWLEN>],
 [ILOSS=<ILOSS>],[VOAMODE=<VOAMODE>],[VOAATTN=<VOAATTN>],
 [VOAPWR=<VOAPWR>],[VOAREFATTN=<VOAREFATTN>],
 [VOAREFPWR=<VOAREFPWR>],[REFOPWR=<REFOPWR>],[CALOPWR=<CALOPWR>],
 [CHPOWER=<CHPOWER>],[NAME=<PORTNAME>],[SFBER=<SFBER>],[SDBER=<SDBER>],
 [COMM=<COMM>],[GCCRATE=<GCCRATE>],[DWRAP=<DWRAP>],[FEC=<FEC>],
 [PAYLOADMAP=<PAYLOADMAP>],[OSFBER=<OSFBER>],[OSDBER=<OSDBER>],
 [MACADDR=<MACADDR>],[SYNCMSG=<SYNCMSG>],[SENDDUS=<SENDDUS>],
 [SOAK=<SOAK>],[SOAKLEFT=<SOAKLEFT>],[OSPF=<OSPF>],[LBCL=<LBCL>],
 [OPT=<OPT>],[OPR=<OPR>]:<PST_PSTQ>,[<SSTQ>]"
```
;

;

**RTRV-OMS**:[<TID>]:<AID>:<CTAG>;

OMS ファシリティのアトリビュート(サービス パラメータ)および状態を取得します。

出力形式:

SID DATE TIME

M CTAG COMPLD

```
 "<AID>::RDIRN=<RDIRN>,OPTYPE=<OPTICALPORTTYPE>,[OPWR=<POWER>],
 EXPBAND=<EXPBAND>,[ACTBAND=<ACTBAND>],[ILOSS=<ILOSS>],
 [VOAMODE=<VOAMODE>],[VOAATTN=<VOAATTN>],[VOAPWR=<VOAPWR>],
 [VOAREFATTN=<VOAREFATTN>],[VOAREFPWR=<VOAREFPWR>],
 [REFOPWR=<REFOPWR>],[CALOPWR=<CALOPWR>],[CHPOWER=<CHPOWER>],
 [NAME=<NAME>]:<PST_PSTQ>,[<SSTQ>]"
```
**15**

```
RTRV-OPM:[<TID>]:[<AID>]:<CTAG>[::::];
```
ROADM ノードの OCH レイヤにある Optical Power Monitoring(OPM; 光パワー モニタリング パラメー タ)を取得します。

出力形式:

 SID DATE TIME M CTAG COMPLD "<AID>::[POWEROUT=<POWEROUT>],[POWERADD=<POWERADD>], [POWERPT=<POWERPT>]"

;

**RTRV-OSC**:[<TID>]:<AID>:<CTAG>;

NE の OSC 情報をすべて取得します。

出力形式:

SID DATE TIME

M CTAG COMPLD

```
 "<AID>::[RINGID=<RINGID>],[NODEID=<NODEID>],[EAST=<EAST>],[WEST=<WEST>]"
```
;

**RTRV-OTS**:[<TID>]:<AID>:<CTAG>;

OTS ファシリティのアトリビュート(サービス パラメータ)および状態を取得します。

出力形式:

SID DATE TIME

M CTAG COMPLD

```
 "<AID>:RDIRN=<RDIRN>,OPTYPE=<OPTICALPORTTYPE>,[OPWR=<POWER>],
 [ILOSS=<ILOSS>],[VOAMODE=<VOAMODE>],[VOAATTN=<VOAATTN>],
 [VOAPWR=<VOAPWR>],[VOAREFATTN=<VOAREFATTN>],
 [VOAREFPWR=<VOAREFPWR>],[OSRI=<OSRI>],[AMPLMODE=<AMPLMODE>],
 [CHPOWER=<CHPOWER>],[GAIN=<GAIN>],[EXPGAIN=<EXPGAIN>],
 [REFOPWR=<REFOPWR>],[OFFSET=<OFFSET>],[REFTILT=<REFTILT>],
 [CALTILT=<CALTILT>],[ASEOPWR=<ASEOPWR>],[DCULOSS=<DCULOSS>],
 [AWGST=<AWGST>],[HEATST=<HEATST>],[NAME=<NAME>]:<PST_PSTQ>,[<SSTQ>]"
```
**RTRV-PROTNSW-OCH**:[<TID>]:<AID>:<CTAG>;

TXPP\_MR\_2.5G カードの保護切り替えの状態を取得します。

出力形式:

 SID DATE TIME M CTAG COMPLD

"<AID>:<SW>,<SWTYPE>"

**RTRV-SLV-WDMANS**:[<TID>]:<AID>:<CTAG>;

ED-SLV-WDMANS コマンドでプロビジョニング可能なオプションを取得します。

出力形式:

SID DATE TIME

M CTAG COMPLD

"<AID>::[HIGHSLVEXP=<HIGHSLVEXP>],[LOWSLVEXP=<LOWSLVEXP>],

[SLVACT=<SLVACT>],[RESOLUTION=<RESOLUTION>]"

;

;

**RTRV-TRC-OCH**:[<TID>]:<SRC>:<CTAG>::[<MSGTYPE>],[<TRCLEVEL>][::];

送信トレース文字列、予測トレース文字列、受信トレース文字列、トレース モードに加え、SONET の J0 セクションのトレース レベル、DWDM ファシリティの TTI パスおよびセクション モニタリン グ レベルを取得します。

出力形式:

SID DATE TIME

M CTAG COMPLD

 "<CHANNEL>,<MOD>::[TRCLEVEL=<TRCLEVEL>],[EXPTRC=<EXPTRC>],[TRC=<TRC>], [INCTRC=<INCTRC>],[TRCMODE=<TRCMODE>],[TRCFORMAT=<TRCFORMAT>]"

```
RTRV-WDMANS:[<TID>]:<AID>:<CTAG>:
```
Automatic Optical Node Setup(AONS; 自動光ノード設定)アプリケーションのアトリビュートを取得 します。

出力形式:

 SID DATE TIME "<AID>::[POWERIN=<POWERIN>],[POWEROUT=<POWEROUT>], [POWEREXP=<POWEREXP>],[NTWTYPE=<NTWTYPE>], [OPTICALTYPE=<OPTICALTYPE>],[LASTRUNDAT=<LASTRUNDAT>], [LASTRUNTM=<LASTRUNTM>]"

;

**RTRV-WLEN**:[<TID>]:<AID>:<CTAG>;

波長のプロビジョニング情報を取得します。

出力形式:

SID DATE TIME

M CTAG COMPLD

"<AID>:<CCT>:[SIZE=<SIZE>],[CKTID=<CKTID>]:<PST\_PSTQ>,[<SSTQ>]"

;

**SET-ALMTH-<MOD2>**:[<TID>]:<AID>:<CTAG>::<CONDTYPE>,<THLEV>[,,,];

MXP\_2.5G\_10G、TXP\_MR\_10G、TXP\_MR\_2.5G、TXPP\_MR\_2.5G、OSCM、OSC-CSM、OPT-PRE、 OPT-BST、MD-4、MUX-32、DMX-32、AD-1C、AD-2C、AD-4C、AD-1B、および AD-4B について、 ファシリティ、ポート、およびチャネルのアラーム スレッシュホールドを設定します。

**5** 環境

#### 表 **5** 環境

**OPR-ACO-ALL**:[<TID>]::<CTAG>;

ローカルのアラーム通知を変更することなく、オフィスの可聴アラーム通知を遮断します。

**OPR-EXT-CONT**:[<TID>]:<AID>:<CTAG>::[<CONTTYPE>],[<DURATION>];

外部制御を行い、外部制御接点を閉じます。

### **REPT ALM ENV**:

環境アラーム入力にあるお客様定義の状態をレポートします。

出力形式:

SID DATE TIME

#### \*\* ATAG REPT ALM ENV

"<AID>:<NTFCNCDE>,<ALMTYPE>,[<OCRDAT>],[<OCRTM>],[<DESC>]"

## ;

## **REPT EVT ENV**:

環境アラーム入力に対するアラーム以外のイベントをレポートします。

出力形式:

SID DATE TIME

A ATAG REPT EVT ENV

```
 "<AID>:<ALMTYPE>,[<CONDEFF>],,,,,,,:[<DESC>]"
```
;

**RLS-EXT-CONT**:[<TID>]:<AID>:<CTAG>[::,];

強制的な接続状態を解除して、接続の制御を自動制御状態に戻します。

### 表 **5** 環境(続き)

**RTRV-ALM-ENV**:[<TID>]:<AID>:<CTAG>::[<NTFCNCDE>],[<ALMTYPE>];

環境アラームを取得します。

出力形式:

SID DATE TIME

M CTAG COMPLD

```
 "<AID>:<NTFCNCDE>,<ALMTYPE>,[<OCRDAT>],[<OCRTM>],[<DESC>]"
```
**RTRV-ATTR-CONT**:[<TID>]:<AID>:<CTAG>[::<CONTTYPE>];

外部制御に関係するアトリビュートを取得します。

出力形式:

#### SID DATE TIME

M CTAG COMPLD

```
 "<AID>:[<CONTTYPE>]"
```
;

;

**RTRV-ATTR-ENV**:[<TID>]:<AID>:<CTAG>::[<NTFCNCDE>],[<ALMTYPE>];

環境アラームに関係するアトリビュートを取得します。

出力形式:

SID DATE TIME

M CTAG COMPLD

```
 "<AID>:[<NTFCNCDE>],[<ALMTYPE>],[<DESC>]"
```
;

**RTRV-COND-ENV**:[<TID>]:<AID>:<CTAG>::[<NTFCNCDE>],[<ALMTYPE>][,,,];

環境条件を取得します (ONS 15600 ではサポートされません)。

出力形式:

SID DATE TIME

M CTAG COMPLD

```
 "<AID>:<NTFCNCDE>,<ALMTYPE>,[<OCRDAT>],[<OCRTM>],,,,[<DESC>]"
```
## 表 5 環境 (続き)

**RTRV-EXT-CONT**:[<TID>]:<AID>:<CTAG>[::<CONTTYPE>];

NE に、外部制御の制御状態をレポートするように指示します。

出力形式:

;

SID DATE TIME

M CTAG COMPLD

"<AID>:[<CONTTYPE>],<DUR>,[<CONTSTATE>]"

**SET-ATTR-CONT**:[<TID>]:<AID>:<CTAG>[::<CONTTYPE>];

外部制御に関係するアトリビュートを設定します。

**SET-ATTR-ENV:**[<TID>]:<AID>:<CTAG>::<NTFCNCDE>,<ALMTYPE>,<ALMMSG>;

外部制御に関係するアトリビュートを設定します。

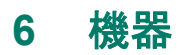

#### 表 **6** 機器

**ALW-SWDX-EQPT**:[<TID>]:<AID>:<CTAG>[::];

デュプレックス機器または冗長機器のあるデュプレックス システムの自動または手動切り替えを許 可します (ONS 15454のみ)。

**ALW-SWTOPROTN-EQPT**:[<TID>]:<AID>:<CTAG>[::<DIRN>];

機器ユニットが自動切り替えまたは手動切り替えで保護状態に戻ることを許可します(ONS 15454 の み)。

**ALW-SWTOWKG-EQPT**:[<TID>]:<AID>:<CTAG>[::<DIRN>];

機器ユニットが自動切り替えまたは手動切り替えで現用状態に戻ることを許可します(ONS 15454 の み)。

**CHG-EQPT**:[<TID>]:<SRC>:<CTAG>::<EQPTTYPE>;

低密度(LD)電気回路カードから高密度(HD)カードへイン サービスでのアップグレードを実行し ます。

**DLT-EQPT**:[<TID>]:<AID>:<CTAG>[:::];

NE からカードを削除します。

**ED-EQPT:**[<TID>]:<AID>:<CTAG>:::[PROTID=<PROTID>],[PRTYPE=<PRTYPE>],

[RVRTV=<RVRTV>],[RVTM=<RVTM>],[CMDMDE=<CMDMDE>],

[CARDMODE=<CARDMODE>],[PEERID=<PEERID>],[REGENNAME=<REGENNAME>],

[PWL=<PWL>],[RETIME=<RETIME>]:[<PST>[,<SST>]];

NE の特定の機器スロットのアトリビュートを編集します。

**ENT-EQPT**:<AID>:<CTAG>::<AIDTYPE>:[PROTID=<PROTID>],[PRTYPE=<PRTYPE>], [RVRTV=<RVRTV>],[RVTM=<RVTM>],[CMDMDE=<CMDMDE>], [CARDMODE=<CARDMODE>],[PEERID=<PEERID>],[REGENNAME=<REGENNAME>], [PWL=<PWL>],[RETIME=<RETIME>][:];

NE の特定の機器スロットのカード タイプとアトリビュートを入力します。

**INH-SWDX-EQPT**:[<TID>]:<AID>:<CTAG>[::];

デュプレックス機器のある NE の自動または手動切り替えを抑制します (ONS 15454 のみ)。

## 表 **6** 機器(続き)

#### **INH-SWTOPROTN-EQPT**:[<TID>]:<AID>:<CTAG>[::<DIRN>];

機器ユニットが自動切り替えまたは手動切り替えで保護状態になることを抑制します(ONS 15454 の み)。

**INH-SWTOWKG-EQPT**:[<TID>]:<AID>:<CTAG>[::<DIRN>];

機器ユニットが自動切り替えまたは手動切り替えで現用ユニットに戻ることを抑制します(ONS 15454 のみ)。

#### **REPT ALM EQPT**

機器ユニットまたはスロットに対するアラーム状態をレポートします。

**出力形式·** 

SID DATE TIME

\*\* ATAG REPT ALM EQPT

```
 "<AID>:<NTFCNCDE>,<CONDITION>,<SRVEFF>,[<OCRDAT>],
```

```
 [<OCRTM>],,:[<DESC>],[<AIDDET>"
```
#### ;

### **REPT EVT EQPT**

機器ユニットまたはスロットに対するアラーム以外のイベントの発生をレポートします。

出力形式:

SID DATE TIME

A ATAG REPT EVT EQPT

"<AID>:<CONDTYPE>,[<CONDEFF>],,,,,,,:[<DESC>],[<AIDDET>]"

;

**RMV-EQPT**:[<TID>]:<AID>:<CTAG>[::];

機器を IS(イン サービス)状態から外し、MT(メンテナンス)状態にします。

**RST-EQPT**:[<TID>]:<AID>:<CTAG>[::];

機器を IS にプロビジョニングします。MT から IS 状態に遷移する機器に対してのみ適用できます。

### 表 6 機器 (続き)

## **RTRV-ALM-EQPT**:[<TID>]:<AID>:<CTAG>::[<NTFCNCDE>],[<CONDTYPE>],

 $[<$ SRVEFF> $\parallel$ ,,, $\parallel$ ;

機器ユニットに関係するアラーム状態の現在のステータスを取得して送信します。

出力形式:

#### SID DATE TIME

M CTAG COMPLD

```
 "[<AID>],[<AIDTYPE>]:<NTFCNCDE>,<CONDTYPE>,<SRVEFF>,[<OCRDAT>],
```
[<OCRTM>],,:[<DESC>]"

;

## **RTRV-ALMTH-EQPT**:[<TID>]::<CTAG>::[<CONDTYPE>][,,::];

パワー レベル モニタリングのアラーム スレッシュホールドを取得します (ONS 15454 のみ)。

出力形式:

SID DATE TIME

M CTAG COMPLD

```
 ",<MOD2B>:<CONDTYPE>,,,<DNFIELD>"
```
;

## **RTRV-COND-EQPT**:[<TID>]:<AID>:<CTAG>::[<TYPEREQ>][,,,];

```
機器状態を取得します。
```
出力形式:

SID DATE TIME

M CTAG COMPLD

```
 "<AID>,[<AIDTYPE>]:[<NTFCNCDE>],<TYPEREP>,[<SRVEFF>],[<OCRDAT>],
```

```
 [<OCRTM>],,,[<DESC>]"
```
**RTRV-EQPT**:[<TID>]:<AID>:<CTAG>[::::];

すべてのカードの保護グループ情報およびステータス情報を取得します。

出力形式:

SID DATE TIME

M CTAG COMPLD

"<AID>:<AIDTYPE>,<EQUIP>,[<ROLE>],[<STATUS>]:[PROTID=<PROTID>],

[PRTYPE=<PRTYPE>],[RVRTV=<RVRTV>],[RVTM=<RVTM>],

[CARDNAME=<CARDNAME>],[IOSCFG=<IOSCFG>],[CARDMODE=<CARDMODE>],

[PEERID=<PEERID>],[REGENNAME=<REGENNAME>],[PWL=<PWL>],

[TRANSMODE=<TRANSMODE>],[RETIME=<RETIME>]:[<PST\_PSTQ>],[<SSTQ>]"

;

**SET-ALMTH-EQPT**:[<TID>]:<AID>:<CTAG>::<CONDTYPE>,<THLEV>[,,,];

パワー レベル モニタリングを管理するためにアラーム スレッシュホールドを設定します(ONS 15454 のみ)。

**SW-DX-EQPT**:[<TID>]:<SRC>:<CTAG>::[<MODE>][,];

XCVT/XC10G カードを NE 内の対応カードと切り替えます。

**SW-TOPROTN-EQPT**:[<TID>]:<AID>:<CTAG>::[<MODE>],[<PROTID>],[<DIRN>];

機器ユニット保護切り替えを実行します(ONS 15454 のみ)。

**SW-TOWKG-EQPT**:[<TID>]:<AID>:<CTAG>::[<MODE>],[<DIRN>];

保護された現用ユニットを切り替えて現用ユニットに戻します(ONS 15454 のみ)。

# **7** ファシリティ

## 表 7 ファシリティ

**RMV-<MOD2>:**[<TID>]:<AID>:<CTAG>[::];

サービスからファシリティを取り外します。

**RST-<MOD2>**:[<TID>]:<AID>:<CTAG>::::[<PST>],[<SST>];

ファシリティをイン サービスにプロビジョニングします。

## **8** 障害

#### 表 **8** 障害

## **REPT ALM <MOD2ALM>**

ファシリティまたはパスに対するアラーム状態をレポートします。

出力形式:

SID DATE TIME

\*\* ATAG REPT ALM <MOD2ALM>

"<AID>:<NTFCNCDE>,<CONDTYPE>,<SRVEFF>,[<OCRDAT>],

[<OCRTM>],,:[<DESC>],[<AIDDET>]"

### ;

## **REPT ALM COM**

AID がわからないときに、アラーム状態をレポートします。

出力形式:

SID DATE TIME

\*\* ATAG REPT ALM COM

```
 "[<AID>]:<NTFCNCDE>,<CONDTYPE>,<SRVEFF>,[<OCRDAT>],[<OCRTM>],,:[<DESC>]"
```
## 表 **8** 障害(続き)

#### **REPT EVT <MOD2ALM>**

アラーム以外のイベントの発生をレポートします。

出力形式:

SID DATE TIME

A ATAG REPT EVT <MOD2ALM>

```
 "<AID>:<CONDTYPE>,[<CONDEFF>],,,[<LOCN>],,[<MONVAL>],[<THLEV>],
```
[<TMPER>]:[<DESC>],[<AIDDET>]"

;

## **REPT EVT COM**

NE に AID がない場合に、その NE に対するアラーム以外のイベントをレポートします。

出力形式:

SID DATE TIME

A ATAG REPT EVT COM

```
 "[<AID>]:<CONDTYPE>,[<CONDEFF>],,,,,,,:[<DESC>]"
```
;

**RTRV-ALM-ALL**:[<TID>]:[<AID>]:<CTAG>::[<NTFCNCDE>],[<CONDITION>],  $[<$ SRVEFF> $\|$ <sub>,,,</sub> $\|$ ;

すべてのアクティブなアラーム状態について現在のステータスを取得して送信します。

出力形式:

SID DATE TIME

M CTAG COMPLD

"[<AID>],[<AIDTYPE>]:<NTFCNCDE>,<CONDTYPE>,<SRVEFF>,

```
 <OCRDAT>,<OCRTM>,,:[<DESC>],[<AIDDET>]"
```
## 表 **8** 障害(続き)

**RTRV-COND-<MOD2ALM>**:[<TID>]:<AID>:<CTAG>::[<TYPEREQ>][,,,];

エンティティに関係する現在の未解決状態やステータスを取得します。

出力形式:

SID DATE TIME

#### M CTAG COMPLD

```
 "<AID>,[<AIDTYPE>]:[<NTFCNCDE>],<TYPEREP>,[<SRVEFF>],[<OCRDAT>],
```
[<OCRTM>],,,[<DESC>]"

;

```
RTRV-COND-ALL:[<TID>]:[<AID>]:<CTAG>::[<TYPEREQ>][,,,];
```
すべてのエンティティの現在の未解決状態を取得します。

出力形式:

SID DATE TIME

M CTAG COMPLD

```
 "<AID>,[<AIDTYPE>]:[<NTFCNCDE>],<TYPEREP>,[<SRVEFF>],[<OCRDAT>],
 [<OCRTM>],,,[<DESC>]"
```
## **9** ファイル転送

#### 表 **9** ファイル転送

**APPLY**:[<TID>]::<CTAG>[::<MEM\_SW\_TYPE>];

ソフトウェアのアップグレードまたはダウングレード中に、ソフトウェアのロードを有効にするか、 または元に戻します (ONS 15600 ではサポートされません)。

**COPY-IOSCFG**:[<TID>]:<AID>:<CTAG>::SRC=<SRC>,DEST=<DEST>;

IOS 起動設定ファイルをネットワークからノードにアップロードします。IOS 起動設定ファイルを ノードからネットワークにダウンロードします。

**COPY-RFILE**:[<TID>]:[<SRC>]:<CTAG>::TYPE=<XFERTYPE>,[SRC=<SRC1>], [DEST=<DEST>],[OVWRT=<OVWRT>],[FTTD=<FTTD>];

FTP URL で指定された場所から新しいソフトウェア パッケージをダウンロードします。

#### **REPT EVT FXFR**

FTP ソフトウェア ダウンロードの状態(開始、完了、進行具合)をレポートします (ONS 15600 では サポートされません)。

出力形式:

SID DATE TIME

A ATAG REPT EVT FXFR

"<FILENAME>,<FXFR\_STATUS>,[<FXFR\_RSLT>],[<PRCNT\_XFRD>]"

#### **REPT EVT IOSCFG**

COPY-IOSCFG コマンドが発行されたときの、IOS 設定ファイルのコピーのステータスをレポートし ます。

出力形式:

SID DATE TIME

A ATAG REPT EVT IOSCFG

```
 "<AID>:<SRC>,<DEST>,<STATUS>,[<RESULT>]"
```
;

## **10** ログ

#### 表 **10** ログ

**ALW-MSG-DBCHG**:[<TID>]::<CTAG>[::,,];

REPT DBCHG を有効にします。

**INH-MSG-DBCHG**:[<TID>]::<CTAG>[::,,];

REPT DBCHG を無効にします。

### **REPT DBCHG**

TL1 コマンドまたは外部イベントに起因する NE の変更をすべてレポートします。

出力形式:

SID DATE TIME

A ATAG REPT DBCHG

```
 "TIME=<TIME>,DATE=<DATE>,[SOURCE=<SOURCE>],[USERID=<USERID>],
```

```
 DBCHGSEQ=<DBCHGSEQ>:<COMMAND>:<AID>:::<PSTPSTQ>,<SST>"
```
;

## **RTRV-AUDIT-LOG**:[<TID>]::<CTAG>;

NE に格納されている監査ログの内容を取得します。

出力形式:

SID DATE TIME

M CTAG COMPLD

```
 "<ENTRYNUM>,<OCRDAT>,<OCRTM>,<TASKID>,<TXSTATUS>,<DESCRIPTION>"
```
## 表 **10** ログ(続き)

**RTRV-LOG**:[<TID>]::<CTAG>::<LOGNM>;

NE の アラーム ログを取得します。

出力形式:

SID DATE TIME

M CTAG COMPLD

```
 "<AID>,<ALMNUMBER>:CURRENT=<CURRENT>,[PREVIOUS=<PREVIOUS>],
```
<CONDITION>,<SRVEFF>,[TIME=<OCRTIME>],[DATE=<OCRDAT>]:<ALMDESCR>"

;

## **11** ネットワーク

## 表 **11** ネットワーク

**RTRV-MAP-NETWORK**:[<TID>]::<CTAG>;

GNE から到達できる NE のアトリビュートをすべて取得します。

出力形式:

SID DATE TIME

M CTAG COMPLD

```
 "<IPADDR>,<NODENAME>,<PRODUCT>"
```
;

**RTRV-NE-IPMAP**:[<TID>]:[<AID>]:<CTAG>;

この NE と Data Communications Channel (DCC; データ通信チャネル)で接続されている各 NE の IP アドレスとノード名を取得します。

出力形式:

 SID DATE TIME M CTAG COMPLD "<AID>:<IPADDR>,<NODENAME>" ;

**31**

# **12** パス

## 表 **12** パス

```
ED-<MOD_PATH>:[<TID>]:<AID>:<CTAG>:::[SFBER=<SFBER>],[SDBER=<SDBER>],
[RVRTV=<RVRTV>],[RVTM=<RVTM>],[SWPDIP=<SWPDIP>],
[HOLDOFFTIMER=<HOLDOFFTIMER>],[EXPTRC=<EXPTRC>],[TRC=<TRC>],
[TRCMODE=<TRCMODE>],[TRCFORMAT=<TRCFORMAT>][TACC=<TACC>],
[TAPTYPE=<TAPTYPE>],[CMDMDE=<CMDMDE>]:[<PST>[,<SST>]];
```
STS パスまたは VT パスに関係するアトリビュートを編集します。

**RTRV-<PATH>**:[<TID>]:<AID>:<CTAG>[:::BLSRPTHTYPE=<BLSRPTHTYPE>][:];

STS パスまたは VT パスに関係するアトリビュートを取得します。

出力形式:

SID DATE TIME

M CTAG COMPLD

```
 "<AID>::[LEVEL=<LEVEL>],[SFBER=<SFBER>],[SDBER=<SDBER>],[RVRTV=<RVRTV>],
```

```
 [RVTM=<RVTM>],[SWPDIP=<SWPDIP>],[HOLDOFFTIMER=<HOLDOFFTIMER>],
```
[EXPTRC=<EXPTRC>],[TRC=<TRC>],[INCTRC=<INCTRC>],[TRCMODE=<TRCMODE>],

```
 [TRCFORMAT =<TRCFORMAT>],[TACC=<TACC>],[TAPTYPE=<TAPTYPE>],
```
[UPSRPTHSTATE=<UPSRPTHSTATE>],[C2=<C>],

[BLSRPTHSTATE=<BLSRPTHSTATE>]:<PSTPSTQ>,[<SSTQ>]"

## 表 **12** パス(続き)

## **RTRV-STS**:[<TID>]:<AID>:<CTAG>;

NE 固有 またはスロット固有の STS の細分レベルに基づいて、STS パスに関係するアトリビュートを 取得します (ONS 15310-CL ではサポートされません)。

出力形式:

SID DATE TIME

M CTAG COMPLD

```
 "<AID>::[LEVEL=<LEVEL>],[SFBER=<SFBER>],[SDBER=<SDBER>],[RVRTV=<RVRTV>],
 [RVTM=<RVTM>],[SWPDIP=<SWPDIP>],[HOLDOFFTIMER=<HOLDOFFTIMER>],
 [EXPTRC=<EXPTRC>],[TRC=<TRC>],[INCTRC=<INCTRC>],[TRCMODE=<TRCMODE>],
 [TACC=<TACC>],[TAPTYPE=<TAPTYPE>],[UPSRPTHSTATE=<UPSRPTHSTATE>],
 [C2=<C>],[BLSRPTHSTATE=<BLSRPTHSTATE>]:<PST_PSTQ>,[<SSTQ>]"
```
## **13** パフォーマンス

## 表 **13** パフォーマンス

**ALW-PMREPT-ALL**:[<TID>]::<CTAG>;

抑制されたすべての PM レポートの処理を再開します。

**DLT-RMONTH-<MOD2\_RMON>**:[<TID>]:<SRC>:<CTAG>::<MONTYPE>,,,,<INTVL>: RISE=<RISE>,FALL=<FALL>,[SAMPLE=<SAMPLE>],[STARTUP=<STARTUP>][:];

RMON アラーム テーブル内のスレッシュホールド エントリを削除します。ONS 15600 ではサポート されません。

**ENT-RMONTH-<MOD2\_RMON>**:[<TID>]:<SRC>:<CTAG>::<MONTYPE>,,,,<INTVL>: RISE=<RISE>,FALL=<FALL>,[SAMPLE=<SAMPLE>],[STARTUP=<STARTUP>][:];

RMON エンジンにより管理されるデータ統計情報のスレッシュホールドのエントリを、RMON ア ラーム テーブルに作成します。ONS 15600 ではサポートされません。

**INH-PMREPT-ALL**:[<TID>]::<CTAG>;

スケジュールされているすべての PM レポートを抑制します。

**INIT-REG-<MOD2>**:[<TID>]:<AID>:<CTAG>::<MONTYPE>,,[<LOCN>],[<DIRN>],

 $[\leq$ TMPER $>$ ][,,];

Performance Monitoring (PM; パフォーマンス モニタリング)登録を初期化します。

#### **REPT PM <MOD2>**

SCHED-PMREPT で作成されたスケジュールの結果であるパフォーマンス モニタリング統計情報を レポートします。

出力形式:

 SID DATE TIME A ATAG REPT PM <MOD2> "<AID>:<MONTYPE>,<MONVAL>,<VLDTY>,<LOCN>,<DIRN>,<TMPER>, <MONDAT>,<MONTM>"

**34**

## 表 **13** パフォーマンス(続き)

**RTRV-BFDLPM**-<MOD2>:[<TID>]:<AID>:<CTAG>:::REQTYPE=<REQTYPE>;

BFDL パフォーマンス モニタリング パラメータを取得します。

出力形式:

SID DATE TIME

M CTAG COMPLD

```
 "<AID>:<MONTYPE>,<MONVAL>,<BUCKET>"
```

```
;
```
**RTRV-PM-<MOD2>**:[<TID>]:<AID>:<CTAG>::[<MONTYPE>],[<MONLEV>],[<LOCN>], [<DIRECTION>],[<TMPER>],[<DATE>],[<TIME>];

指定したカード タイプの PM パラメータ値を取得します。

出力形式:

SID DATE TIME

M CTAG COMPLD

```
 "<AID>,[<AIDTYPE>]:<MONTYPE>,<MONVAL>,[<VLDTY>],[<LOCN>],[<DIRECTION>],
 [<TMPER>],[<MONDAT>],[<MONTM>]"
```
;

**RTRV-PMMODE-<STS\_PATH>**:[<TID>]:<SRC>:<CTAG>::<LOCN>;

NE のデータ収集で前回設定された PM モードを取得します。

出力形式:

SID DATE TIME

M CTAG COMPLD

"<CROSSCONNECTID>:[<LOCN>],<MODETYPE>"

#### 表 **13** パフォーマンス(続き)

#### **RTRV-PMSCHED-<MOD2>**:[<TID>]:<AID>:<CTAG>;

SCHED-PMREPT コマンドで NE に設定された PM レポート スケジュールを取得します。

出力形式:

SID DATE TIME

M CTAG COMPLD

```
 "<AID>,[<AIDTYPE>]:<REPTINVL>,<REPTDAT>,<REPTTM>,[<NUMINVL>],,
```

```
 [<MONLEV>],<LOCN>,,[<TMPER>],[<TMOFST>],[<INHMODE>]"
```
;

**RTRV-PMSCHED-ALL**:[<TID>]::<CTAG>;

SCHED-PMREPT で NE に設定された PM レポート スケジュールをすべて取得します。

出力形式:

SID DATE TIME

M CTAG COMPLD

```
 "<AID>,[<AIDTYPE>]:<REPTINVL>,<REPTDAT>,<REPTTM>,[<NUMINVL>],,
 [<MONLEV>],<LOCN>,,[<TMPER>],<TMOFST>,[<INHMODE>]"
```
;

**RTRV-RMONTH-<MOD2\_RMON>**:[<TID>]:<AID>:<CTAG>::[<MONTYPE>],,,, [<INTVL>]:[RISE=<RISE>],[FALL=<FALL>],[SAMPLE=<SAMPLE>],[STARTUP=<STARTUP>][:];

RMON アラーム テーブル内で定義されているスレッシュホールドを取得します。ONS 15600 ではサ ポートされません。

出力形式:

 SID DATE TIME M CTAG COMPLD "<AIDUNIONID>,<AIDTYPE>:<MONTYPE>,,,,<INTVL>:INDEX=<INDEX>,RISE=<RISE>, FALL=<FALL>,SAMPLE=<SAMPLE>,STARTUP=<STARTUP>"

## 表 **13** パフォーマンス(続き)

**RTRV-TH-<MOD2>**:[<TID>]:<AID>:<CTAG>::[<MONTYPE>],[<LOCN>],<TMPER>[::];

1 つ以上のモニタ対象パラメータの現在のスレッシュホールド レベルを取得します。

出力形式:

SID DATE TIME

M CTAG COMPLD

```
"<AID>,[<AIDTYPE>];<MONTYPE>,[<LOCN>],,<THLEV>,[<TMPER>]"
```
;

**RTRV-TH-ALL**:[<TID>]::<CTAG>::[<MONTYPE>],[<LOCATION>],[<TMPER>][::];

すべてのモニタ対象パラメータの現在のスレッシュホールド レベルを取得します。

出力形式:

#### SID DATE TIME

M CTAG COMPLD

"<AID>,<AIDTYPE>:<MONTYPE>,<LOCATION>,,<THLEV>,<TMPER>"

;

**SCHED-PMREPT-<MOD2>**:[<TID>]:<SRC>:<CTAG>::[<REPTINVL>], [<REPTSTATM>],[<NUMREPT>],,[<MONLEV>],[<LOCN>],,[<TMPER>],[<TMOFST>];

自動 REPT PM メッセージを使用して、回線ファシリティまたは STS/VT パスのパフォーマンス モニ タリング データを定期的にレポートするように、NE をスケジューリングまたはリスケジューリング します。

**SET-TH-<MOD2>**:[<TID>]:<AID>:<CTAG>::<MONTYPE>,<THLEV>,[<LOCN>],,[<TMPER>];

PM のスレッシュホールドを設定し、MXP\_2.5G\_10G および TXP\_MR\_10G カードのアラーム スレッ シュホールドを設定します。

# **14** ポート

## 表 **14** ポート

**DLT-<MOD1PAYLOAD>**:[<TID>]:<AID>:<CTAG>[::::];

指定のポートを削除します。Pluggable Port Module (PPM; 装着可能ポート モジュール)のあるポート では限定的にサポートされ、ONS 15327 ではサポートされません。

**ED-<GIGE\_TYPE>**:[<TID>]:<AID>:<CTAG>:::[NAME=<NAME>],[MACADDR=<MACADDR>], [CMDMDE=<CMDMDE>],[FREQ=<FREQ>],[LOSSB=<LOSSB>]:[<PST>,[<SST>]];

ギガビット イーサネット ファシリティのアトリビュートを編集します(ONS 15327 ではサポートさ れません)。

```
ED-<MOD1FCPAYLOAD>:[<TID>]:<AID>:<CTAG>:::[LINKRCVRY=<LINKRCVRY>],
[DISTEXTN=<DISTEXTN>],[AUTODETECTION=<AUTODETECTION>],
[LINKCREDITS=<LINKCREDITS>],[MFS=<MFS>],[NAME=<NAME>],
[CMDMDE=<CMDMDE>],[SOAK=<SOAK>],[FREQ=<FREQ>],
[LOSSB=<LOSSB>]:[<PST>[,<SST>]];
```
ファイバ チャネル ファシリティに関係するアトリビュートを編集します(ONS 15454 のみ)。

**ED-<MOD1FICONPAYLOAD>**:[<TID>]:<AID>:<CTAG>:::[LINKRCVRY=<LINKRCVRY>], [DISTEXTN=<DISTEXTN>],[AUTODETECTION=<AUTODETECTION>], [LINKCREDITS=<LINKCREDITS>],[MFS=<MFS>],[NAME=<NAME>], [CMDMDE=<CMDMDE>],[SOAK=<SOAK>],[FREQ=<FREQ>], [LOSSB=<LOSSB>]:[<PST>[,<SST>]];

光接続ペイロード ファシリティに関係するアトリビュートを編集します (ONS 15454 のみ)。

```
ED-<OCN_TYPE>:[<TID>]:<AID>:<CTAG>:::[DCC=<DCC>],[AREA=<AREA>],
[SYNCMSG=<SYNCMSG>],[SENDDUS=<SENDDUS>],[PJMON=<PJMON>],
[SFBER=<SFBER>],[SDBER=<SDBER>],[MODE=<MODE>],[MUX=<MUX>],[SOAK=<SOAK>],
[OSPF=<OSPF>],[LDCC=<LDCC>],[NAME=<NAME>],[CMDMDE=<CMDMDE>],
[EXPTRC=<EXPTRC>],[TRC=<TRC>],[TRCMODE=<TRCMODE>],
[TRCFORMAT=<TRCFORMAT>],[ADMSSM=<ADMSSM>],[SENDDUSFF=<SENDDUSFF>],
[AISONLPBK=<AISONLPBK>],[FREQ=<FREQ>],[LOSSB=<LOSSB>],
[FOREIGNFEND=<FOREIGNFEND>],[FOREIGNIP=<FOREIGNIP>]:[<PST>[,<SST>]];
```
OC-N ファシリティのアトリビュートと状態を編集します。

**ED-ALS**:[<TID>]:<SRC>:<CTAG>:::[ALSMODE=<ALSMODE>],[ALSRCINT=<ALSRCINT>], [ALSRCPW=<ALSRCPW>];

Automatic Laser Shutdown(ALS; 自動レーザー遮断)機能をサポートするすべてのファシリティの ALS アトリビュートを変更します(ONS 15454 および ONS 15310-CL のみ)。

**ED-DS1**:[<TID>]:<AID>:<CTAG>:::[TACC=<TACC>],[TAPTYPE=<TAPTYPE>], [MODE=<MODE>],[FMT=<FMT>];

DS3XM カードの DS1 アクセス用のテスト アクセス アトリビュートを編集します(ONS 15454 のみ)。 **ED-EC1**:[<TID>]:<AID>:<CTAG>:::[PJMON=<PJMON>],[LBO=<LBO>],[SOAK=<SOAK>], [SFBER=<SFBER>],[SDBER=<SDBER>],[NAME=<NAME>],[EXPTRC=<EXPTRC>], [TRC=<TRC>],[TRCMODE=<TRCMODE>],[<TRCFORMAT>],[AISONLPBK=<AISONLPBK>], [CMDMDE=<CMDMDE>]:[<PST>[,<SST>]];

EC1 ファシリティのアトリビュートを編集します(ONS 15454 のみ)。

**ED-FAC**:[<TID>]:<SRC>:<CTAG>:::[PAYLOAD=<PAYLOAD>], [CMDMDE=<CMDMDE>]:[<PST>[,<SST>]];

ファシリティのペイロード(または信号)のタイプをプロビジョニングします。

**ED-FSTE**:[<TID>]:<AID>:<CTAG>:::[FLOW=<FLOW>],[EXPDUPLEX=<EXPDUPLEX>], [EXPSPEED=<EXPSPEED>],[VLANCOS=<VLANCOS>],[IPTOS=<IPTOS>],[NAME=<NAME>], [CMDMDE=<CMDMDE>],[SOAK=<SOAK>]:[<PST>[,<SST>]];

ファスト イーサネット カード (10/100 Mbps) のフロントエンド ポート情報を編集します (ONS 15454 および ONS 15310-CL のみ)。

**ED-G1000**:[<TID>]:<AID>:<CTAG>:::[MFS=<MFS>],[FLOW=<FLOW>], [LOWMRK=<LOWMRK>],[HIWMRK=<HIWMRK>],[AUTONEG=<AUTONEG>], [NAME=<NAME>],[CMDMDE=<CMDMDE>],[SOAK=<SOAK>]:[<PST>[,<SST>]];

G1000 ポートに関連するアトリビュートを編集します(ONS 15454 および ONS 15327 のみ)。 **ED-GFP**:[<TID>]:<AID>:<CTAG>:::[FCS=<FCS>],[AUTOTHGFPBUF=<AUTOTHGFPBUF>], [GFPBUF=<GFPBUF>],[FILTER=<FILTER>];

ONS 15310-CL ML2-100T-8 L2/L3、ONS 15454 CE-100T-8、ONS 15454 FC\_MR-4、および ONS 15600 ASAP-4 カードの Generic Framing Procedure(GFP; 汎用フレーム化プロトコル)ポートを編集します。

**ED-POS**:[<TID>]:<AID>:<CTAG>:::[ENCAP=<ENCAP>],[NAME=<NAME>], [CMDMDE=<CMDMDE>],[SOAK=<SOAK>]:[<PST>[,<SST>]];

ONS 15310-CL ML2-100T-8 L2/L3、ONS 15454 CE-100T-8、および ONS 15600 ASAP-4 カード上のバッ クエンド仮想ポート情報を編集します。

**ED-T1**:[<TID>]:<AID>:<CTAG>:::[LINECDE=<LINECDE>],[FMT=<FMT>],[LBO=<LBO>], [TACC=<TACC>],[TAPTYPE=<TAPTYPE>],[SOAK=<SOAK>],[SFBER=<SFBER>], [SDBER=<SDBER>],[SYNCMSG=<SYNCMSG>],[SENDDUS=<SENDDUS>], [RETIME=<RETIME>],[NAME=<NAME>],[MODE=<MODE>],[SYNCMAP=<SYNCMAP>], [ADMSSM=<ADMSSM>],[VTMAP=<VTMAP>],[INHFELPBK=<INHFELPBK>], [AISONLPBK=<AISONLPBK>],[CMDMDE=<CMDMDE>],[AISVONAIS=<AISVONAIS>], [AISONLOF=<AISONLOF>]:[<PST>[,<SST>]];

DS1/T1 ポートに関連するアトリビュートを編集します (ONS 15600 ではサポートされません)。

**ED-T3**:[<TID>]:<AID>:<CTAG>:::[FMT=<FMT>],[LINECDE=<LINECDE>],[LBO=<LBO>], [INHFELPBK=<INHFELPBK>],[TACC=<TACC>],[TAPTYPE=<TAPTYPE>],[SOAK=<SOAK>], [SFBER=<SFBER>],[SDBER=<SDBER>],[NAME=<NAME>],[AISONLPBK=<AISONLPBK>], [CMDMDE=<CMDMDE>]:[<PST>[,<SST>]];

DS3/T3 ポートに関連するアトリビュートを編集します(ONS 15600 ではサポートされません)。

**ENT-<MOD1PAYLOAD>**:[<TID>]:<AID>:<CTAG>[::::];

指定のポートをプロビジョニングします。Pluggable Port Module(PPM; 装着可能ポート モジュール) のあるポートでは限定にサポートされ、ONS 15327 ではサポートされません。

**OPR-ALS**:[<TID>]:<AID>:<CTAG>[::::];

OC-N ファシリティ、および ALS 機能をサポートするすべてのファシリティのレーザーを再始動しま す。ONS 15454 および ONS 15310-CL のみです。

## **RTRV-<MOD1FCPAYLOAD>:**[<TID>]:<AID>:<CTAG>[::::];

ファイバ チャネル(FC)ポートに関係するアトリビュートを編集します(ONS 15454 のみ)。

出力形式:

SID DATE TIME

#### M CTAG COMPLD

 "<AID>:,,[<ROLE>],[<STATUS>]:LINKRATE=<LINKRATE>,LINKSTATE=<LINKSTATE>, [LINKRCVRY=<LINKRCVRY>],[DISTEXTN=<DISTEXTN>],

[LINKCREDITS=<LINKCREDITS>],[MFS=<MFS>],[ENCAP=<ENCAP>],[NAME=<NAME>],

[SOAK=<SOAK>],[SOAKLEFT=<SOAKLEFT>],[FREQ=<FREQ>],[LOSSB=<LOSSB>]:

 $\leq$ PST\_PSTQ>,[ $\leq$ SST>]"

;

## **RTRV-<MOD1FICONPAYLOAD>**:[<TID>]:<AID>:<CTAG>;

FICON トラフィックを伝送するように設定されたポートのファイバ チャネル固有の設定を取得しま す(ONS 15454 のみ)。

出力形式:

SID DATE TIME

M CTAG COMPLD

 "<AID>:,,[<ROLE>],[<STATUS>]:[LINKRATE=<LINKRATE>],[LINKSTATE=<LINKSTATE>], [LINKRCVRY=<LINKRCVRY>],[DISTEXTN=<DISTEXTN>],

[LINKCREDITS=<LINKCREDITS>],[MFS=<MFS>],[ENCAP=<ENCAP>],[NAME=<NAME>],

```
 [SOAK=<SOAK>],[SOAKLEFT=<SOAKLEFT>],[FREQ=<FREQ>],[LOSSB=<LOSSB>]:
```
<PST\_PSTQ>,<SST>"

#### **RTRV-<OCN\_TYPE>:[<TID>]:<AID>:<CTAG>[::::];**

OC-N ファシリティのアトリビュートと状態を取得します (ONS 15327 ではサポートされません)。 出力形式:

#### SID DATE TIME

#### M CTAG COMPLD

```
 "<AID>:,,[<ROLE>],[<STATUS>]:[DCC=<DCC>],[AREA=<AREA>],[TMGREF=<TMGREF>],
 [SYNCMSG=<SYNCMSG>],[SENDDUS=<SENDDUS>],[PJMON=<PJMON>],
 [SFBER=<SFBER>],[SDBER=<SDBER>],[MODE=<MODE>],[WVLEN=<WVLEN>],
 [RINGID=<RINGID>],[BLSRTYPE=<BLSRTYPE>],[MUX=<MUX>],[UNIC=<UNIC>],
 [CCID=<CCID>],[NBRIX=<NBRIX>],[SOAK=<SOAK>],[SOAKLEFT=<SOAKLEFT>],
 [SSMRCV=<SSMRCV>],[OSPF=<OSPF>],[LDCC=<LDCC>],[NAME=<NAME>],
 [LBCL=<LBCL>],[OPT=<OPT>],[OPR=<OPR>],[EXPTRC=<EXPTRC>],[TRC=<TRC>],
 [TRCMODE=<TRCMODE>],[TRCFORMAT=<TRCFORMAT>],[ADMSSM=<ADMSSM>],
 [SENDDUSFF=<SENDDUSFF>],[AISONLPBK=<AISONLPBK>],[FREQ=<FREQ>],
 [LOSSB=<LOSSB>],[FOREIGNFEND=<FOREIGNFEND>],
 [FOREIGNIPADDRESS=<FOREIGNIPADDRESS>],:<PSTPSTQ>,[<SSTQ>]"
```
;

## **RTRV-10GIGE**:[<TID>]:<AID>:<CTAG>[::::];

```
10 Gbps ポートに固有のパラメータを取得します (ONS 15454 のみ)。
```
出力形式:

#### SID DATE TIME

M CTAG COMPLD

```
 "<AID>:,,[<ROLE>],[<STATUS>]:[NAME=<NAME>],[MACADDR=<MACADDR>],
 [LBCL=<LBCL>],[OPT=<OPT>],[OPR=<OPR>],[FREQ=<FREQ>],[LOSSB=<LOSSB>]:
```
 $<$ PSTPSTQ>,[ $<$ SST>]"

## **RTRV-ALS**:[<TID>]:<AID>:<CTAG>[::::];

OC-N ファシリティおよび ALS 機能をサポートするすべてのファシリティの ALS アトリビュートを 変更します (ONS 15454 および ONS 15310-CL のみ)。

出力形式:

SID DATE TIME

M CTAG COMPLD

```
 "<AID>,<AIDTYPE>::[ALSMODE=<ALSMODE>],[ALSRCINT=<ALSRCINT>],
```
[ALSRCPW=<ALSRCPW>],[LSRSTAR=<LSRSTAR>]"

;

**RTRV-DS1**:[<TID>]:<DS1AID>:<CTAG>[::::];

DS3XM カードの DS1 レイヤのテスト アクセス アトリビュートを取得します (ONS 15454 のみ)。

出力形式:

SID DATE TIME

M CTAG COMPLD

```
 "<DS1AID>::[TACC=<TACC>],[TAPTYPE=<TAPTYPE>],[MODE=<MODE>],[FMT=<FMT>]"
```
;

**RTRV-EC1**:[<TID>]:<AID>:<CTAG>[::::];

EC1 カードのファシリティ ステータスを取得します (ONS 15454 のみ)。

出力形式:

SID DATE TIME

M CTAG COMPLD

```
 "<AID>::[PJMON=<PJMON>],[LBO=<LBO>],[RXEQUAL=<RXEQUAL>],[SOAK=<SOAK>],
 [SOAKLEFT=<SOAKLEFT>],[SFBER=<SFBER>],[SDBER=<SDBER>],[NAME=<NAME>],
 [EXPTRC=<EXPTRC>],[TRC=<TRC>],[TRCMODE=<TRCMODE>],
 [TRCFORMAT=<TRCFORMAT>],[AISONLPBK=<AISONLPBK>]:<PSTPSTQ>,[<SSTQ>]"
```
## **RTRV-ESCON**:[<TID>]:<AID>:<CTAG>;

ESCON トラフィックを伝送するように設定された、ポートのファイバ チャネル固有の設定を取得し ます (ONS 15454 のみ)。

出力形式:

SID DATE TIME

M CTAG COMPLD

```
 "<AID>:,,[<ROLE>],[<STATUS>]:[ENCAP=<ENCAP>]"
```
;

**RTRV-FAC**:[<TID>]:<SRC>:<CTAG>[::::];

ファシリティのペイロード タイプを取得します。プロビジョニング可能なタイプを使用するファシ リティにのみ適用可能です。

出力形式:

SID DATE TIME

M CTAG COMPLD

```
 "<SRC>::PAYLOAD=<PAYLOAD>:<PST_PSTQ>,[<SSTQ>]"
```
;

**RTRV-FSTE**:[<TID>]:<AID>:<CTAG>;

ファスト(10/100 Mbps)イーサネット カードのフロントエンド ポート情報を取得します(ONS 15454 および ONS 15310-CL のみ)。

出力形式:

SID DATE TIME

M CTAG COMPLD

```
 "<AID>::[ADMINSTATE=<ADMINSTATE>],[LINKSTATE=<LINKSTATE>],[MTU=<MTU>],
 [FLOWCTRL=<FLOWCTRL>],[DUPLEX=<DUPLEX>],[SPEED=<SPEED>],[FLOW=<FLOW>],
 [EXPDUPLEX=<EXPDUPLEX>],[EXPSPEED=<EXPSPEED>],[VLANCOS=<VLANCOS>],
 [IPTOS=<IPTOS>],[OPTICS=<OPTICS>],[NAME=<NAME>],[SOAK=<SOAK>],
 [SOAKLEFT=<SOAKLEFT>]:<PST_PSTQ>,[<SSTQ>]"
```
**RTRV-G1000**:[<TID>]:<AID>:<CTAG>;

G1000 ファシリティの設定を取得します(ONS 15454 および ONS 15327 のみ)。

出力形式:

SID DATE TIME

M CTAG COMPLD

```
 "<AID>::[MFS=<MFS>],[FLOW=<FLOW>],[LAN=<LAN>],[OPTICS=<OPTICS>],
```

```
 [TRANS=<TRANS>],[TPORT=<TPORT>],[LOWMRK=<LOWMRK>],
```
[HIWMRK=<HIWMRK>],[AUTONEG=<AUTONEG>],[ENCAP=<ENCAP>],

[NAME=<NAME>],[SOAK=<SOAK>],[SOAKLEFT=<SOAKLEFT>]:<PST\_PSTQ>,[<SSTQ>]"

;

**RTRV-GFP**:[<TID>]:<SRC>:<CTAG>;

ONS 15310-CL ML2-100T-8 L2/L3、ONS 15454 CE-100T-8、FC\_MR-4、および ONS 15600 ASAP-4 カー ドの Generic Framing Procedure (GFP; 汎用フレーム化プロトコル)ポート情報を取得します。

出力形式:

SID DATE TIME

M CTAG COMPLD

```
 "<AID>::[FCS=<FCS>],[AUTOTHGFPBUF=<AUTOTHGFPBUF>],[GFPBUF=<GFPBUF>],
 [FILTER=<FILTER>]"
```
;

**RTRV-GIGE**:[<TID>]:<AID>:<CTAG>;

```
ML1000-2 イーサネット カードおよび ONS 15600 ASAP-4 カードのフロントエンド ポート情報を取得
します。
```
出力形式:

SID DATE TIME

M CTAG COMPLD

```
 "<AID>:,,<ROLE>,<STATUS>:[ADMINSTATE=<ADMINSTATE>],
 [LINKSTATE=<LINKSTATE>],[MTU=<MTU>],[ENCAP=<ENCAP>],
 [FLOWCTRL=<FLOWCTRL>],[OPTICS=<OPTICS>],[DUPLEX=<DUPLEX>],
 [SPEED=<SPEED>],[NAME=<NAME>],[FREQ=<FREQ>],[LOSSB=<LOSSB>]"
```
#### **RTRV-POS**:[<TID>]:<AID>:<CTAG>;

ML シリーズ イーサネット カードのバックエンド ポートが POS モードで動作している場合に、その バックエンド ポートの情報を取得します。

出力形式:

SID DATE TIME

M CTAG COMPLD

```
 "<AID>::[ADMINSTATE=<ADMINSTATE>],[LINKSTATE=<LINKSTATE>],[MTU=<MTU>],
  [ENCAP=<ENCAP>],[NAME=<NAME>],[SOAK=<SOAK>],[SOAKLEFT=<SOAKLEFT>]:
\leqPST_PSTQ>,[\leqSST>]"
```
;

**RTRV-T1**:[<TID>]:<AID>:<CTAG>[::::];

DS1 ファシリティの設定を取得します (ONS 15600 ではサポートされません)。

出力形式:

SID DATE TIME

#### M CTAG COMPLD

```
 "<AID>::[LINECDE=<LINECDE>],[FMT=<FMT>],[LBO=<LBO>],[TACC=<TAP>],
```
[TAPTYPE=<TAPTYPE>],[SOAK=<SOAK>],[SOAKLEFT=<SOAKLEFT>],[SFBER=<SFBER>],

[SDBER=<SDBER>],[NAME=<NAME>],[SYNCMSG=<SYNCMSG>],

[SENDDUS=<SENDDUS>],[RETIME=<RETIME>],[AISONLPBK=<AISONLPBK>],

[AISVONAIS=<AISVONAIS>],[AISONLOF=<AISONLOF>],[MODE=<MODE>],

[SYNCMAP=<SYNCMAP>],[ADMSSM=<ADMSSM>],[PROVIDESYNC=<PROVIDESYNC>],

[VTMAP=<VTMAP>],[INHFELPBK=<INHFELPBK>]:<PST\_PSTQ>,[<SSTQ>]"

**RTRV-T3**:[<TID>]:<AID>:<CTAG>[::::];

DS3、DSI(SONET 上)、および DS3 トランス マルチプレクサ カードのファシリティのプロパティを 取得します (ONS 15600 ではサポートされません)。

出力形式:

```
 SID DATE TIME
M CTAG COMPLD
  "<AID>::[FMT=<FMT>],[LINECDE=<LINECDE>],[LBO=<LBO>],
  [INHFELPBK=<INHFELPBK>],[TACC=<TAP>],[TAPTYPE=<TAPTYPE>],[SOAK=<SOAK>],
  [SOAKLEFT=<SOAKLEFT>],[SFBER=<SFBER>],[SDBER=<SDBER>],[NAME=<NAME>],
  [AISONLPBK=<AISONLPBK>]:<PST_PSTQ>,[<SSTQ>]"
```
## **15** 保護

#### 表 **15** 保護

**DLT-FFP-<OCN\_TYPE>**:[<TID>]:<WORK>,<PROTECT>:<CTAG>[:::];

1+1 アーキテクチャの OCN ファシリティ保護グループを削除します。

**ED-FFP-<OCN\_TYPE>**:[<TID>]:<AID>:<CTAG>:::[PROTID=<PROTID>],[RVRTV=<RVRTV>], [RVTM=<RVTM>],[PSDIRN=<PSDIRN>],[VRGRDTM=<VRGRDTM>], [DTGRDTM=<DTGRDTM>],[RCGRDTM=<RCGRDTM>][:];

光ファシリティ保護を編集します。

**ENT-FFP-<OCN\_TYPE>**:[<TID>]:<WORK>,<PROTECT>:<CTAG>:::[PROTID=<PROTID>], [RVRTV=<RVRTV>],[RVTM=<RVTM>],[PSDIRN=<PSDIRN>],[OPOTYPE=<OPOTYPE>], [VRGRDTM=<VRGRDTM>],[DTGRDTM=<DEGRDTM>],[RCGRDTM=<RCGRDTM>][:];

光 1+1 保護を作成します。

**OPR-PROTNSW-<OCN\_TYPE>:[<TID>]:<AID>:<CTAG>::<SC>,[<SWITCHTYPE>][:<DIRN>];** 

NE に、SONET 回線保護切り替え要求を開始するように指示します。

#### **REPT SW**

デュプレックス機器ユニット ペアのうちの 1 つのユニットがスタンバイ状態に、もう 1 つのユニッ トがアクティブ状態になる自律切り替えをレポートします。

出力形式:

SID DATE TIME

A ATAG REPT SW

"<ACTID>,<STDBYID>"

;

**RLS-PROTNSW-<OCN\_TYPE>**:[<TID>]:<AID>:<CTAG>[::<DIRECTION>];

SONET NE に、SONET 回線保護切り替え要求を解除(クリア)するように指示します。

## 表 **15** 保護(続き)

**RTRV-FFP**:[<TID>]:<AID>:<CTAG>[::::];

```
すべての光 1+1 保護グループを取得します。
```
出力形式:

SID DATE TIME

M CTAG COMPLD

```
 "<WORK>,<PROTECT>:<LEVEL>:[PROTID=<PROTID>],[RVRTV=<RVRTV>],
```

```
 [RVTM=<RVTM>],[PSDIRN=<PSDIRN>],[VRGRDTM=<VRGRDTM>],
```
[DTGRDTM=<DTGRDTM>],[RCGRDTM=<RCGRDTM>],[OPOTYPE=<OPOTYPE>]"

;

**RTRV-FFP-<OCN\_TYPE>:[<TID>]:<AID>:<CTAG>[::::];** 

光ファシリティの保護情報を取得します。

出力形式:

SID DATE TIME

M CTAG COMPLD

```
 "<WORK>,<PROTECT>::[PROTTYPE=<PROTTYPE>],[PROTID=<PROTID>],
 [RVRTV=<RVRTV>],[RVTM=<RVTM>],[PSDIRN=<PSDIRN>],[VRGRDTM=<VRGRDTM>],
```
[DTGRDTM=<DTGRDTM>],[RCGRDTM=<RCGRDTM>],[OPOTYPE=<OPOTYPE>]"

;

**RTRV-PROTNSW-<OCN\_TYPE>**:[<TID>]:<AID>:<CTAG>[::::];

AID で指定した SONET 回線の切り替え状態を取得します。

出力形式:

```
 SID DATE TIME
M CTAG COMPLD
  "<AID>:<SC>,[<SWITCHTYPE>]"
```
## 表 **15** 保護(続き)

**RTRV-PROTNSW-<PATH>**:[<TID>]:<SRC>:<CTAG>[::::];

AID で指定した SONET UPSR STS パスの切り替え状態を取得します。

出力形式:

 SID DATE TIME M CTAG COMPLD

"<CROSSCONNECTID>:<SC>,[<SWITCHTYPE>]"

# **16** プロビジョニング可能パッチコード

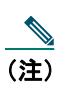

(注) ONS 15600 ではサポートされません。

## 表 **16** プロビジョニング可能パッチコード

**DLT-LNKTERM**:[<TID>]:<AID>:<CTAG>;

ノードに存在する Provisionable Patchcord (PP; プロビジョニング可能パッチコード)の終端を削除し ます。

**ED-LNKTERM**:[<TID>]:<AID>:<CTAG>:::[REMOTENODE=<REMOTENODE>,] [REMOTELNKTERMID=<REMOTELNKTERMID>];

既存の PP の終端のアトリビュートを編集します。

**ENT-LNKTERM**:[<TID>]:<AID>:<CTAG>:::PORT=<PORT>,

[REMOTENODE=<REMOTENODE>],REMOTELNKTERMID=<REMOTELNKTERMID>;

物理インターフェイスに PP の終端(仮想リンク)を作成します。

**RTRV-LNKTERM**:[<TID>]:<AID>:<CTAG>;

1 つ以上の PP の終端に関する情報を取得します。

出力形式:

SID DATE TIME

M CTAG COMPLD

"<AID>::PORT=<PORT>,[REMOTENODE=<REMOTENODE>],

[REMOTELNKTERMID=<REMOTELNKTERMID>]"

## **17** セキュリティ

## 表 **17** セキュリティ

**ACT-USER**:[<TID>]:<UID>:<CTAG>[::<PID>];

NE とのセッションを始動します。

出力形式:

SID DATE TIME

M CTAG COMPLD

"<UID>:<LASTLOGINTIME>,<UNSUCCESSFULLOGINS>"

;

**ALW-CONSOLE-PORT**:[<TID>]:<AID>:<CTAG>;

ML シリーズ カードのコンソール ポートを有効にします。

**ALW-MSG-SECU**:[<TID>]::<CTAG>;

REPT EVT SECU および REPT ALM SECU を可能にします。

**ALW-MSG-SECU**:[<TID>]::<CTAG>[::,,];

REPT EVT SECU および REPT ALM SECU 自律メッセージを有効にします。

**ALW-USER-SECU**:[<TID>]::<CTAG>::<UID>;

INH-USER-SECU コマンドにより無効となっていたユーザ ID を有効にして、ユーザが NE とのセッ ションを確立できるようにします。

## **CANC**

セッション タイムアウト イベントの発生をレポートします。

出力形式:

SID DATE TIME

A ATAG CANC

"< $\langle$ UD>"

;

**CANC-USER**:[<TID>]:<USERID>:<CTAG>;

NE とのアクティブなセッションからユーザをログアウトします。

#### **CANC-USER-SECU**:[<TID>]:<UID>:<CTAG>;

コマンドで指定した UID と一致するユーザ ID を持つユーザの、NE 上のセッション(TL1、CTC な ど)をすべてログアウトします。

**CLR-COND-SECU**:[<TID>]::<CTAG>[::<SECUALMTYPE>];

指定の持続状態をクリアします。

**DLT-USER-SECU**:[<TID>]:<UID>:<CTAG>;

ユーザを削除します。スーパー ユーザだけが実行できます。

**ED-CMD-SECU**:[<TID>]:<AID>:<CTAG>::<CAP>;

特定のコマンドのコマンド セキュリティ レベルを編集します。

**ED-PID**:[<TID>]:<UID>:<CTAG>::<OLDPID>,<NEWPID>;

ユーザ自身によるパスワード変更を可能にします。

**ED-PROTOCOL**:[<TID>]:<PROTOCOLAID>:<CTAG>::<PROTOCOLSTAT>;

NE でサポートされるプロトコルとサービスを有効または無効にします。

**ED-USER-SECU**:[<TID>]:<UID>:<CTAG>::[<NEWUID>],[<NEWPID>],,[<UAP>][:];

ユーザの特権、パスワード、または ID を編集します。スーパー ユーザだけが実行できます。

**ENT-USER-SECU**:[<TID>]:<UID>:<CTAG>::<PID>,,<UAP>[:];

ユーザ アカウントを追加します。スーパー ユーザだけが実行できます。

**INH-CONSOLE-PORT**:[<TID>]:<AID>:<CTAG>;

ML シリーズ カードのコンソール ポートを無効にします。

**INH-MSG-SECU**:[<TID>]::<CTAG>[::,,];

REPT EVT SECU および REPT ALM SECU メッセージを禁止します。

**INH-USER-SECU**:[<TID>]::<CTAG>::<UID>;

ユーザ ID を無効にします(削除はしません)。無効になったユーザは NE にアクセスできなくなりま す。

## **REPT ALM SECU**

NE に対するアラーム セキュリティ イベントの発生をレポートします。

出力形式:

SID DATE TIME

\*\* ATAG REPT ALM SECU

"<AID>:<NOTIFCODE>,<SECUALMTYPE>"

#### **REPT EVT SECU**

NE に対するアラーム以外のセキュリティ イベントの発生をレポートします。

出力形式:

SID DATE TIME

A ATAG REPT EVT SECU

"<AID>:<DNFIELD>,[<CONDEFF>],,,,,,,:<SECURITY>:<DNFIELD1>"

;

;

#### **REPT EVT SESSION**

NE とのセッション確立に関連するアラーム以外のイベントをレポートします。

出力形式:

 SID DATE TIME A ATAG REPT EVT SESSION "<AID>:<EXP>,<PCN>" "<WARN>"

## **RTRV-CMD-SECU**:[<TID>]:<AID>:<CTAG>;

AID フィールドで指定したコマンドの現在のコマンド セキュリティ レベルを取得します。

出力形式:

 SID DATE TIME M CTAG COMPLD

"<AID>:<CAP>"

;

## **RTRV-CONSOLE-PORT**:[<TID>]:<AID>:<CTAG>;

ML シリーズ カードのコンソール ポートのステータスを取得します。

出力形式:

SID DATE TIME

M CTAG COMPLD

```
 "<EQPT>:PORT=<PORT>"
```
;

#### **RTRV-DFLT-SECU**:[<TID>]:<AID>:<CTAG>;

いくつかのセキュリティ パラメータに関係するシステム全体のデフォルト値を取得します。 出力形式:

SID DATE TIME

M CTAG COMPLD

```
 "<NE>:PAGE=<PAGE>,PCND=<PCND>,MXINV=<MXINV>,DURAL=<DURAL>,
 TMOUT=<TMOUT>,UOUT=<UOUT>,PFRCD=<PFRCD>,POLD=<POLD>,PINT=<PINT>,
 LOGIN=<LOGIN>,[PRIVLVL=<PRIVLVL>],[PDIF=<PDIF>]"
```
**RTRV-USER-SECU**:[<TID>]:<UID>:<CTAG>;

指定したユーザまたは複数ユーザのセキュリティ情報を取得します。

出力形式:

SID DATE TIME

M CTAG COMPLD

```
 "<UID>:,<PRIVILEGE>:LOGGEDIN=<LOGGEDIN>,[NUMSESSIONS=<NUMSESS>],
```

```
 [LOCKEDOUT=<LOCKEDOUT>],[DISABLED=<DISABLED>]"
```
;

```
SET-ATTR-SECUDFLT:[<TID>]::<CTAG>::[PAGE=<PAGE>],[PCND=<PCND>],
[MXINV=<MXINV>],[DURAL=<DURAL>],[TMOUT=<TMOUT>],[UOUT=<UOUT>],
[PFRCD=<PFRCD>],[POLD=<POLD>],[PINT=<PINT>],[LOGIN=<LOGIN>],
[PRIVLVL=<PRIVLVL>],[PDIF=<PDIF>];
```
いくつかのセキュリティ パラメータに関係する、システム全体のデフォルト値を設定します。

## **18** 同期

### 表 **18** 同期

**ED-BITS**:[<TID>]:<AID>:<CTAG>:::[LINECDE=<LINECDE>],[FMT=<FMT>],[LBO=<LBO>], [SYNCMSG=<SYNCMSG>],[AISTHRSHLD=<AISTHRSHLD>],[SABIT=<SABIT>], [BITSFAC=<BITSFAC>],[ADMSSM=<ADMSSM>][:<PST>];

BITS 基準アトリビュートを編集します。

**ED-NE-SYNCN**:[<TID>]::<CTAG>:::[TMMD=<TMMD>],[SSMGEN=<SSMGEN>], [QRES=<QRES>],[RVRTV=<RVRTV>],[RVTM=<RVTM>];

NE の同期アトリビュートを編集します。

**ED-SYNCN**:[<TID>]:<AID>:<CTAG>:::[PRI=<PRI>],[SEC=<SEC>],[THIRD=<THIRD>][:];

NE の基準クロックおよび BITS 出力クロックのソースを決定するために使用する同期基準リストを 編集します。

**OPR-SYNCNSW**:[<TID>]:[<AID>]:<CTAG>::<SWITCHTO>,[<SC>];

指定の基準が有効な場合は、同期基準番号で指定した基準への切り替えを開始します。

#### **REPT ALM BITS**

BITS ファシリティのアラーム状態をレポートします。

出力形式:

SID DATE TIME

\*\* ATAG REPT ALM BITS

```
 "<AID>:<NTFCNCDE>,<CONDTYPE>,<SRVEFF>,[<OCRDAT>],[<OCRTM>],,:[<DESC>]"
```
### 表 **18** 同期(続き)

## **REPT ALM SYNCN**

同期基準に対するアラーム状態をレポートします。

出力形式:

SID DATE TIME

\*\* ATAG REPT ALM SYNCN

"<AID>:<NTFCNCDE>,<CONDTYPE>,<SRVEFF>,[<OCRDAT>],

[<OCRTM>],,:[<DESC>],[<EQPTTYPE>]"

;

## **REPT EVT BITS**

BITS ファシリティに対するアラーム以外のイベントの発生をレポートします(ONS 15600 ではサポー トされません)。

出力形式:

SID DATE TIME

\*\* ATAG REPT ALM BITS

```
 "<AID>:<CONDTYPE>,[<CONDEFF>],,,,,,,:[<DESC>]"
```
;

## **REPT EVT SYNCN**

同期エンティティに対するアラーム以外のイベントの発生をレポートします。

出力形式:

SID DATE TIME

A ATAG REPT EVT SYNCN

"<AID>:<CONDTYPE>,[<CONDEFF>],,,,,,,:[<DESC>],[<AIDDET>]"

;

**RLS-SYNCNSW**:[<TID>]:[<AID>]:<CTAG>;

OPR-SYNCNSW コマンドで前回設定された同期基準を解除します。

```
RTRV-ALM-BITS:[<TID>]:<AID>:<CTAG>::[<NTFCNCDE>],[<CONDTYPE>],[<SRVEFF>][,,,];
```
BITS ファシリティに関係するアラーム状態の現在のステータスを取得して送信します。

出力形式:

SID DATE TIME

#### M CTAG COMPLD

```
 "<AID>,[<AIDTYPE>]:<NTFCNCDE>,<CONDTYPE>,<SRVEFF>,[<OCRDAT>],
```
[<OCRTM>],,:[<DESC>]"

;

**RTRV-ALM-SYNCN**:[<TID>]:<AID>:<CTAG>::[<NTFCNCDE>],[<CONDTYPE>],

 $[<$ SRVEFF> $]$ [,,,];

同期ファシリティに関係するアラーム状態の現在のステータスを取得して送信します。

出力形式:

SID DATE TIME

M CTAG COMPLD

```
 "<AID>,[<AIDTYPE>]:<NTFCNCDE>,<CONDTYPE>,<SRVEFF>,[<OCRDAT>],
```
[<OCRTM>],,:[<DESC>]"

;

**RTRV-BITS**:[<TID>]:<AID>:<CTAG>[::::];

BITS 設定コマンドを取得します。

出力形式:

SID DATE TIME

M CTAG COMPLD

```
 "<AID>::[LINECDE=<LINECDE>],[FMT=<FMT>],[LBO=<LBO>],[SYNCMSG=<SYNCMSG>],
 [AISTHRSHLD=<AISTHRSHLD>],[SABIT=<SABIT>],[IMPEDANCE=<IMPEDANCE>],
 [BITSFAC=<BITSFAC>],[ADMSSM=<ADMSSM>]:[<PST>]"
```

```
RTRV-COND-BITS:[<TID>]:<AID>:<CTAG>::[<TYPEREQ>][,,,];
```
BITS の持続状態を取得します。

出力形式:

SID DATE TIME

#### M CTAG COMPLD

```
 "<AID>,[<AIDTYPE>]:[<NTFCNCDE>],<TYPEREP>,[<SRVEFF>],[<OCRDAT>],
```
[<OCRTM>],,,[<DESC>]"

;

## **RTRV-COND-SYNCN**:[<TID>]:<AID>:<CTAG>::[<TYPEREQ>][,,,];

```
同期状態を取得します。
出力形式:
  SID DATE TIME
M CTAG COMPLD
  "<AID>,[<AIDTYPE>]:[<NTFCNCDE>],<TYPEREP>,[<SRVEFF>],
  [<OCRDAT>],[<OCRTM>],,,[<DESC>]"
;
RTRV-NE-SYNCN:[<TID>]::<CTAG>[::::];
NE の同期アトリビュートを取得します。
出力形式:
  SID DATE TIME
M CTAG COMPLD
  "::[TMMD=<TMMD>,][SSMGEN=<SSMGEN>],[QRES=<QRES>],[RVRTV=<RVRTV>],
  [RVTM=<RVTM>]"
;
```
## 表 **18** 同期(続き)

**RTRV-SYNCN**:[<TID>]:<AID>:<CTAG>[::::];

NE の基準クロックおよび BITS 出力クロックのソースを決定するために使用する同期基準リストを 取得します。

出力形式:

## SID DATE TIME

M CTAG COMPLD

"<AID>:<REF>,<REFVAL>,[<QREF>],[<STATUS>],[<PROTECTSTATUS>]"

 $\frac{1}{2}$ 

## **19** システム

#### 表 **19** システム

**ALW-MSG-ALL**:[<TID>]:[<AID>]:<CTAG>[::,,];

REPT ALM および REPT EVT 自律メッセージの送信を可能にします。

**DLT-ROUTE**:[<TID>]::<CTAG>::<DESTIP>;

スタティック ルートを削除します。

**DLT-ROUTE-GRE**:[<TID>]::<CTAG>:::IPADDR=<IPADDR>,IPMASK=<IPMASK>,

NSAP=<NSAP>;

GRE トンネルを削除します。

**DLT-TADRMAP**:[<TID>]::<CTAG>:::[TIDNAME=<TIDNAME>],[ADDRTYPE=<ADDRTYPE>];

TADRMAP テーブルのエントリを削除します。

**DLT-TRAPTABLE**:[<TID>]:<AID>:<CTAG>;

SNMP(簡易ネットワーク管理プロトコル)のトラップ宛先エントリを削除します。ALL と入力する とテーブル全体を削除します。

**DLT-TUNNEL-FIREWALL**:[<TID>]::<CTAG>:::[SRCADDR=<SRCADDR>], [SRCMASK=<SRCMASK>],[DESTADDR=<DESTADDR>],[DESTMASK=<DESTMASK>];

ファイアウォール トンネルを削除します。

**DLT-TUNNEL-PROXY**:[<TID>]::<CTAG>:::[SRCADDR=<SRCADDR>], [SRCMASK=<SRCMASK>],[DESTADDR=<DESTADDR>],[DESTMASK=<DESTMASK>];

プロキシ トンネルを削除します。

**ED-DAT**:[<TID>]::<CTAG>::[<DATE>],[<TIME>];

日付と時刻を編集します。

**ED-NE-GEN**:[<TID>]::<CTAG>:::[NAME=<NAME>],[IPADDR=<IPADDR>], [IPMASK=<IPMASK>],[DEFRTR=<DEFRTR>],[IIOPPORT=<IIOPPORT>],[NTP=<NTP>], [ETHIPADDR=<ETHIPADDR>],[ETHIPMASK=<ETHIPMASK>],[SUPPRESSIP=<SUPPRESSIP>]; NE の一般的なノード アトリビュートを編集します。

**ED-NE-PATH**:[<TID>]::<CTAG>:::[PDIP=<PDIP>],[XCMODE=<XCMODE>];

NE 全体のパス関連のパラメータを編集します。

**ED-TRAPTABLE**:[<TID>]:<AID>:<CTAG>:::COMMUNITY=<COMMUNITY>, [TRAPPORT=<TRAPPORT>],[TRAPVER=<TRAPVER>];

特定のトラップ宛先アドレスで識別されるトラップ宛先エントリを変更します。

**ENT-ROUTE**:[<TID>]::<CTAG>::<DESTIP>,<IPMASK>,<NXTHOP>,<COST>;

スタティック ルートを作成します。

**ENT-ROUTE-GRE**:[<TID>]::<CTAG>:::IPADDR=<IPADDR>,IPMASK=<IPMASK>, NSAP=<NSAP>,[COST=<COST>];

GRE トンネルを作成します。

**ENT-TADRMAP**:[<TID>]::<CTAG>:::[TIDNAME=<TIDNAME>],[IPADDR=<IPADDR>], [PORT=<PORT>],[ENCODING=<ENCODING>],[NSAP=<NSAP>];

TADRAMP テーブルにエントリを作成してサブテンディング NE の TID をそのアドレスにマップし ます。

**ENT-TRAPTABLE**:[<TID>]:<AID>:<CTAG>::COMMUNITY=<COMMUNITY>, [TRAPPORT=<TRAPPORT>],[TRAPVER=<TRAPVER>];

SNMP トラップ宛先とその関係コミュニティ、UDP ポート、および SNMP バージョンをプロビジョ ニングします。

**ENT-TUNNEL-FIREWALL**:[<TID>]::<CTAG>:::[SRCADDR=<SRCADDR>], [SRCMASK=<SRCMASK>],[DESTADDR=<DESTADDR>],[DESTMASK=<DESTMASK>];

ファイアウォール トンネルを作成します。

**ENT-TUNNEL-PROXY**:[<TID>]::<CTAG>:::[SRCADDR=<SRCADDR>], [SRCMASK=<SRCMASK>],[DESTADDR=<DESTADDR>],[DESTMASK=<DESTMASK>];

プロキシ トンネルを作成します。

**INH-MSG-ALL**:[<TID>]:[<AID>]:<CTAG>[::,,];

REPT ALM および REPT EVT 自律メッセージの送信を禁止します。

**INIT-SYS**:[<TID>]:<AID>:<CTAG>::<PH>[,<CMDMODE>];

指定のカードとその関連サブシステムを初期化します。

**RTRV-HDR**:[<TID>]::<CTAG>;

TL1 レスポンス メッセージのヘッダーを取得します。

**RTRV-INV**:[<TID>]:<AID>:<CTAG>[::::];

機器インベントリのリストを取得します。

出力形式:

SID DATE TIME

M CTAG COMPLD

```
 "<AID>,<AIDTYPE>::[PLUGTYPE=<PLUGTYPE>],[PN=<PN>],[HWREV=<HWREV>],
 [FWREV=<FWREV>],[SN=<SN>],[CLEI=<CLEI>],[TWL1=<TWL>],[TWL2=<TWL1>],
 [TWL3=<TWL2>],[TWL4=<TWL3>],[PLUGINVENDORID=<PLUGINVENDORID>],
 [PLUGINPN=<PLUGINPN>],[PLUGINHWREV=<PLUGINHWREV>],
 [PLUGINFWREV=<PLUGINFWREV>],[PLUGINSN=<PLUGINSN>],[ILOSSREF=<ILOSSREF>],
 [PID=<PID>],[VID=<VID>],[FPGA=<FPGA>]"
```
;

**RTRV-NE-GEN**:[<TID>]::<CTAG>;

一般的な NE アトリビュートを取得します。

出力形式:

```
 SID DATE TIME
M CTAG COMPLD
  "[IPADDR=<IPADDR>],[IPMASK=<IPMASK>],[DEFRTR=<DEFRTR>],
  [IIOPPORT=<IIOPPORT>],[NTP=<NTP>],[ETHIPADDR=<ETHIPADDR>],
  [ETHIPMASK=<ETHIPMASK>],[NAME=<NAME>],[SWVER=<SWVER>],[LOAD=<LOAD>],
  [PROTSWVER=<PROTSWVER>],[PROTLOAD=<PROTLOAD>],[DEFDESC=<DEFDESC>],
  [PLATFORM=<PLATFORM>],[SECUMODE=<SECUMODE>],[SUPPRESSIP=<SUPPRESSIP>]"
```
;

**RTRV-NE-PATH**:[<TID>]::<CTAG>[::::];

一般的な NE アトリビュートを取得します。

出力形式:

```
 SID DATE TIME
M CTAG COMPLD
  "[PDIP=<PDIP>],[XCMODE=<XCMODE>]"
```
**RTRV-NETYPE**:[<TID>]::<CTAG>;

NE の機器関連の情報を取得します。

出力形式:

SID DATE TIME

M CTAG COMPLD

```
 "<VENDOR>,<MODEL>,<NETYPE>,<SW_ISSUE>"
```
;

**RTRV-ROUTE**:[<TID>]::<CTAG>::[<DESTIP>],[<IPMASK>],[<NXTHOP>],[<COST>];

```
スタティック ルートを取得します。
```
出力形式:

SID DATE TIME

M CTAG COMPLD

```
 ",:<DESTIP>,<IPMASK>,<NXTHOP>,<COST>"
```
;

```
RTRV-ROUTE-GRE:[<TID>]::<CTAG>[::::];
```
既存の GRE トンネルを取得します。

出力形式:

SID DATE TIME

M CTAG COMPLD

```
 ",:IPADDR=<IPADDR>,IPMASK=<IPMASK>,NSAP=<NSAP>,COST=<COST>"
```
## **RTRV-TOD**:[<TID>]::<CTAG>;

コマンドを実行した時点のシステム日付と時刻を取得します。

出力形式:

SID DATE TIME

#### M CTAG COMPLD

```
 "<YEAR>,<MONTH>,<DAY>,<HOUR>,<MINUTE>,<SECOND>,
```
<DIFFERENCE>:<TMTYPE>"

;

## **RTRV-TRAPTABLE**:[<TID>]:[<AID>]:<CTAG>;

トラップ宛先アドレスに基づいて、トラップ宛先エントリを取得します。

出力形式:

#### SID DATE TIME

#### M CTAG COMPLD

"<DEST>,<TRAPPORT>,<COMMUNITY>,<SNMPVERSION>"

;

## **RTRV-TUNNEL-FIREWALL**:[<TID>]::<CTAG>;

ファイアウォール テーブルの内容を取得します。

出力形式:

#### SID DATE TIME

M CTAG COMPLD

```
 "[SRC ADDR=<SRCADDR>],[SRC MASK=<SRCMASK>],[DEST ADDR=<DESTADDR>],
 [DEST MASK=<DESTMASK>]"
```
**RTRV-TUNNEL**-PROXY:[<TID>]::<CTAG>;

プロキシ テーブルの内容を取得します。

出力形式:

SID DATE TIME

M CTAG COMPLD

```
 "[SRC ADDR=<SRCADDR>],[SRC MASK=<SRCMASK>],[DEST ADDR=<DESTADDR>],
```
[DEST MASK=<DESTMASK>]"

;

**SET-TOD**:[<TID>]::<CTAG>::<YEAR>,<MONTH>,<DAY>,<HOUR>,<MINUTE>, <SECOND>,[<DIFFERENCE>][:DST=<DST>];

NE のシステム日付と時刻を設定します。

# **20** トラブルシューティングとテスト アクセス

#### 表 **20** トラブルシューティングとテスト アクセス

**CHG-ACCMD-<MOD\_TACC>**:[<TID>]:<TAP>:<CTAG>::<MD>;

テスト対象の回線のテスト アクセス モードを変更します(ONS 15310-CL ではサポートされません)。

**CONN-TACC-<MOD\_TACC>**:[<TID>]:<SRC>:<CTAG>::<TAP>:MD=<MD>;

TAP 番号で指定された STS に、AID で定義された STS または VT を接続します(ONS 15310-CL では サポートされません)。

出力形式:

SID DATE TIME

## M CTAG COMPLD

" $\langle \text{TAP}\rangle$ "

;

**DISC-TACC**:[<TID>]:<TAP>:<CTAG>;

TAP を接続解除して、接続を元の状態に戻します。

**OPR-LPBK-<MOD2>**:[<TID>]:<AID>:<CTAG>::[<LOCATION>],,,[<PBKTYPE>];

I/O カードまたはクロス コネクト上の信号ループバックを実行します。

**RLS-LPBK-<MOD2>**:[<TID>]:<SRC>:<CTAG>::[<LOCATION>],,,[<PBKTYPE>];

I/O カードまたはクロス コネクト上の信号ループバックを解除します。

```
RTRV-PTHTRC-<PATH>:[<TID>]:<SRC>:<CTAG>::[<MSGTYPE>][:<LOCN>];
```
SONET NE に、SONET パス トレース メッセージの中身を取得するように指示します。

出力形式:

 SID DATE TIME M CTAG COMPLD "<TRACMSG>"

## 表 **20** トラブルシューティングとテスト アクセス(続き)

**RTRV-TACC**:[<TID>]:<TAP>:<CTAG>;

TAP に関係する詳細事項を取得します (ONS 15310-CL ではサポートされません)。

出力形式:

;

 SID DATE TIME M CTAG COMPLD "<TAP>:<TACC\_AIDA>,<TACC\_AIDB>,[<MD>],[<CROSSCONNECTID>], <AIDUNIONID>,<PATHWIDTH>"

## **21 VCAT**

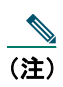

(注) ONS 15454 のみです。

## 表 **21 VCAT**

**DLT-VCG**:[<TID>]:<SRC>:<CTAG>:::[CMDMDE=<CMDMDE>][:];

Virtual Concatenated Group (VCG; 仮想連結グループ)オブジェクトを削除します。

**ED-VCG**:[<TID>]:<SRC>:<CTAG>:::[TXCOUNT=<TXCOUNT>],[NAME=<NAME>];

VCG のアトリビュートを編集します。

**ENT-VCG**:[<TID>]:<SRC>:<CTAG>:::TYPE=<TYPE>,TXCOUNT=<TXCOUNT>,[CCT=<CCT>],[LCAS =<LCAS>],[BUFFERS=<BUFFERS>],[NAME=<NAME>][:];

VCG オブジェクトを作成します。

**RTRV-VCG**:[<TID>]:<SRC>:<CTAG>[::::];

VCG にプロビジョニングしたアトリビュートをすべて取得します。

出力形式:

```
 SID DATE TIME
M CTAG COMPLD
  "<SRC>::TYPE=<TYPE>,TXCOUNT=<TXCOUNT>,CCT=<CCT>,[LCAS=<LCAS>],
  [BUFFERS=<BUFFERS>],[NAME=<NAME>]:<PST>"
```
#### **Cisco Systems has more than 200 offices in the following countries. Addresses, phone numbers, and fax numbers are listed on the Cisco Website at www.cisco.com/go/offices**

Argentina • Australia • Austria • Belgium • Brazil • Bulgaria • Canada • Chile • China PRC • Colombia • Costa Rica • Croatia • Cyprus • Czech Republic • Denmark • Dubai, UAE Finland • France • Germany • Greece • Hong Kong SAR • Hungary • India • Indonesia • Ireland • Israel • Italy • Japan • Korea • Luxembourg • Malaysia • Mexico The Netherlands • New Zealand • Norway • Peru • Philippines • Poland • Portugal • Puerto Rico • Romania • Russia • Saudi Arabia • Scotland • Singapore Slovakia • Slovenia • South Africa • Spain • Sweden • Switzerland • Taiwan • Thailand • Turkey • Ukraine • United Kingdom • United States • Venezuela • Vietnam • Zimbabwe

CCSP、CCVP、Cisco Square Bridge のロゴ、Follow Me Browsing、StackWise は、Cisco Systems, Inc. の商標です。Changing the Way We Work, Live, Play, and Learn、iQuick Study は、Cisco Systems, Inc. のサービスマークです。Access Registrar、Aironet、ASIST、BPX、Catalyst、CCDA、 CCDP、CCIE、CCIP、CCNA、CCNP、Cisco、Cisco Certified Internetwork Expert のロゴ、Cisco IOS、Cisco Press、Cisco Systems、Cisco Systems Capital、Cisco Systems のロゴ、Cisco Unity、Empowering the Internet Generation、Enterprise/Solver、EtherChannel、EtherFast、EtherSwitch、Fast Step、FormShare、GigaDrive、GigaStack、HomeLink、Internet Quotient、IOS、IP/TV、iQ Expertise、iQ のロゴ、iQ Net Readiness Scorecard、LightStream、 Linksys、MeetingPlace、MGX、Networkers のロゴ、Networking Academy、Network Registrar、*Packet*、PIX、Post-Routing、Pre-Routing、ProConnect、 RateMUX、ScriptShare、SlideCast、SMARTnet、StrataView Plus、TeleRouter、The Fastest Way to Increase Your Internet Quotient、TransPath は、 米国および一部の国における Cisco Systems, Inc. または関連会社の登録商標です。

このマニュアルまたは Web サイトで言及している他の商標はいずれも、それぞれの所有者のものです。「パートナー」という用語を使用し ていても、シスコシステムズと他社とのパートナー関係を意味するものではありません。(0502R)

Copyright © 2004-2005, Cisco Systems, Inc. All rights reserved.

お問い合わせは、購入された各代理店へご連絡ください。

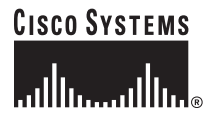

## シスコシステムズ株式会社

URL:http://www.cisco.com/jp/ 問合せ URL:http://www.cisco.com/jp/service/contactcenter/ 〒 107-0052 東京都港区赤坂 2-14-27 国際新赤坂ビル東館 TEL.03-5549-6500 FAX.03-5549-6501 DOC-J-7817047=

78-17047-01-J dehi0512